**Методичні вказівки до виконання лабораторних робіт з дисципліни «Системи виробництва і розподілу енергоносіїв промислових підприємств» для студентів денної та заочної форм навчання спеціальності 144 – «Теплоенергетика»**

Міністерство освіти і науки України Вінницький національний технічний університет

# **Методичні вказівки до виконання лабораторних робіт з дисципліни «Системи виробництва і розподілу енергоносіїв промислових підприємств» для студентів денної та заочної форм навчання спеціальності 144 – «Теплоенергетика»**

Вінниця ВНТУ 2018

Рекомендовано до друку Методичною радою Вінницького національного технічного університету Міністерства освіти і науки, молоді та спорту України (протокол № 9 від 30.05.2018 р.)

Рецензенти:

- **С. Й. Ткаченко**, доктор технічних наук, професор
- **І. А. Пономарчук**, кандидат технічних наук, доцент

Методичні вказівки до виконання лабораторних робіт з дисципліни «Системи виробництва і розподілу енергоносіїв промислових підприємств» для студентів денної та заочної форм навчання спеціальності 144 – «Теплоенергетика» / Уклад. Н. Д. Степанова. – Вінниця : ВНТУ, 2018. – 38 с.

У методичних вказівках розглянуто питання виконання студентамитеплоенергетиками лабораторних робіт з дисципліни «Системи виробництва і розподілу енергоносіїв промислових підприємств», наведено правила виконання і оформлення звіту, контрольні запитання до захисту лабораторних робіт, а також необхідний довідковий матеріал.

# ЗМІСТ

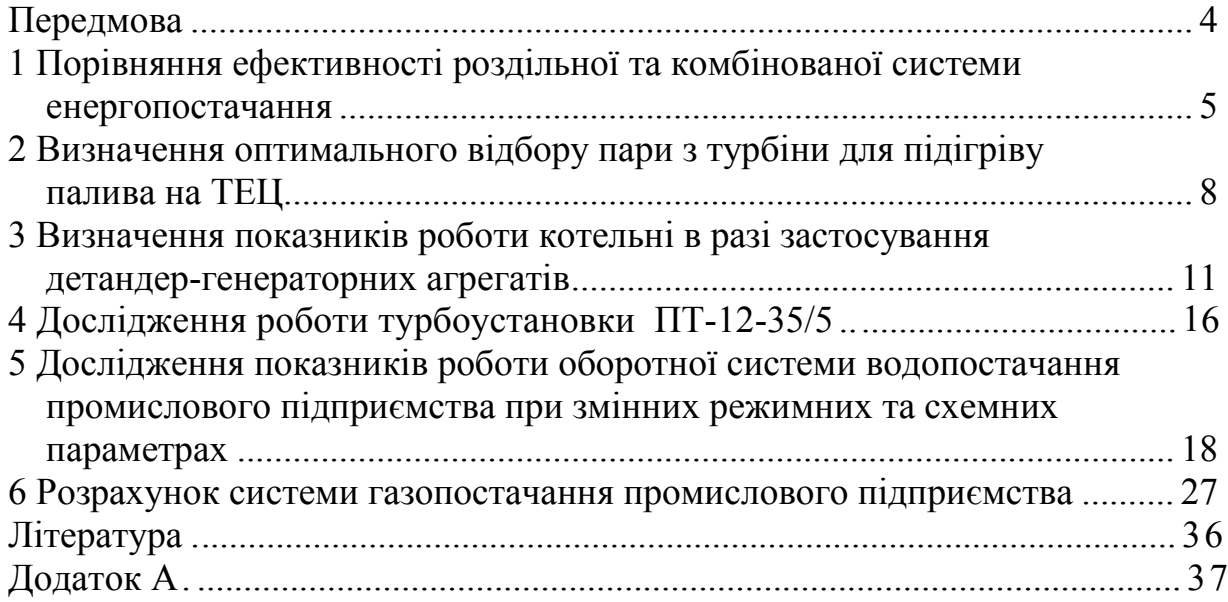

## **ПЕРЕДМОВА**

Лабораторний курс з дисципліни «Системи виробництва і розподілу енергоносіїв промислових підприємств» є невід'ємною важливою частиною аудиторного комплексу занять, що призначений для вирішення таких основних завдань:

- вивчення основних показників роботи систем виробництва і розподілу енергоносіїв;

- набуття практичних навичок в галузі проектування систем розподілу енергоносіїв;

- вивчення й набуття навичок практичного застосування існуючих програм для проектування та дослідження систем виробництва і розподілу енергоносіїв.

Отримані знання й досвід є базою для наступного виконання курсових проектів та робіт, бакалаврської роботи, дипломних проектів та робіт. У цілому, виконання й освоєння лабораторного курсу дозволить студентам глибше освоїти й закріпити теоретичні положення дисципліни «Системи виробництва і розподілу енергоносіїв промислових підприємств», одержати навички їхнього практичного використання на рівні вимог сучасного теплоенергетичного комплексу у подальшій самостійній роботі.

При підготовці до лабораторних робіт студенти вивчають методичні вказівки до їх виконання, рекомендовану літературу, а також виконують підготовчу роботу відповідно до теми завдання. Завдання до лабораторних робіт виконуються за варіантами, попередньо виданими викладачем.

При підготовці до виконання лабораторних робіт необхідно дати повні відповіді на наведені контрольні запитання. Глибоке вивчення теоретичного матеріалу допоможе студентам успішно виконати роботу.

Опис звіту з кожної лабораторної роботи складається з чотирьох частин:

- мета роботи;

- загальні відомості з теми, схеми систем виробництва або розподілу енергоносіїв;

- порядок виконання, реєстрація результатів досліджень;

- обробка результатів, висновки.

4

# **ПОРІВНЯННЯ ЕФЕКТИВНОСТІ РОЗДІЛЬНОЇ ТА КОМБІНОВАНОЇ СИСТЕМИ ЕНЕРГОПОСТАЧАННЯ**

**Мета роботи:** за річними зведеними затратами порівняти варіанти комбінованої та роздільної схем енергопостачання промислових підприємств, виявити оптимальну схему енергопостачання.

# **Порядок виконання та звітування**

Перед початком роботи опрацювати теоретичний матеріал із заданої теми, зобразити схеми комбінованої та роздільної систем енергопостачання.

Для проведення лабораторної роботи за зазначеним викладачем варіантом потрібно виписати початкові дані, що наведені в табл. 1.1.

Таблиця 1.1 – Початкові дані для порівняння роздільної та комбінованої системи енергопостачання

| Варіант        | $T_1$ | T <sub>2</sub> | <b>DN</b> | $P_{\pi}$      | $P_{\kappa}$             | $\mathbf{t}_{\text{n}}$ | $t_{\rm B}$ | EК   | <b>EM</b> | $Q_0$ | $\mathbf N$ | $P_0$ |
|----------------|-------|----------------|-----------|----------------|--------------------------|-------------------------|-------------|------|-----------|-------|-------------|-------|
| 1              | 4550  | 4200           | 64        | 3,5            | 3,5                      | 430                     | 100         | 0,78 | 0,95      | 100   | 50          | 0,8   |
| $\overline{2}$ | 4450  | 4300           | 127       | 3,5            | 3,7                      | 440                     | 102         | 0,79 | 0,96      | 150   | 100         | 0,8   |
| $\overline{3}$ | 4300  | 3800           | 191       | 3,5            | 3,6                      | 450                     | 104         | 0,8  | 0,95      | 200   | 150         | 0,8   |
| $\overline{4}$ | 4350  | 3750           | 254       | $\overline{5}$ | 3,8                      | 490                     | 100         | 0,81 | 0,96      | 250   | 200         | 0,8   |
| 5              | 4200  | 3800           | 318       | 5              | $\overline{\mathcal{A}}$ | 500                     | 110         | 0,82 | 0,95      | 300   | 250         | 0,8   |
| 6              | 4500  | 3500           | 381       | 5              | 3,9                      | 510                     | 120         | 0,83 | 0,96      | 350   | 300         | 0,8   |
| $\overline{7}$ | 4400  | 3600           | 445       | 9              | 4,2                      | 520                     | 150         | 0,84 | 0,95      | 400   | 350         | 0,8   |
| 8              | 4450  | 3550           | 508       | 9              | 4,1                      | 525                     | 160         | 0,78 | 0,96      | 350   | 400         | 0,8   |
| 9              | 4100  | 3900           | 165       | 9              | 4,5                      | 530                     | 170         | 0,79 | 0,95      | 150   | 130         | 0,8   |
| 10             | 4200  | 4150           | 305       | 13             | 4,8                      | 535                     | 245         | 0,8  | 0,96      | 200   | 240         | 0,8   |
| 11             | 4300  | 3900           | 356       | 13             | 4,3                      | 540                     | 248         | 0,81 | 0,95      | 300   | 280         | 0,8   |
| 12             | 4250  | 3750           | 216       | 13             | 4,3                      | 545                     | 250         | 0,82 | 0,96      | 250   | 170         | 0,8   |
| 13             | 4350  | 3900           | 127       | 24             | 4,2                      | 540                     | 263         | 0,83 | 0,95      | 100   | 100         | 0,8   |
| 14             | 4400  | 3850           | 406       | 24             | 4,9                      | 545                     | 264         | 0,84 | 0,96      | 120   | 320         | 0,8   |
| 15             | 4100  | 3700           | 470       | 24             | 5                        | 550                     | 265         | 0,78 | 0,95      | 400   | 370         | 0,8   |
| 16             | 4000  | 3850           | 140       | 3,5            | $\overline{\mathcal{A}}$ | 435                     | 101         | 0,78 | 0,96      | 200   | 110         | 0,8   |
| 17             | 4050  | 3900           | 178       | 3,5            | 4,2                      | 445                     | 103         | 0,79 | 0,95      | 180   | 140         | 0,8   |
| 18             | 4150  | 3650           | 305       | 9              | 4,4                      | 520                     | 155         | 0,8  | 0,96      | 320   | 240         | 0,8   |
| 19             | 4600  | 3400           | 368       | 9              | 4,6                      | 525                     | 165         | 0,81 | 0,95      | 350   | 290         | 0,8   |
| 20             | 4550  | 3300           | 406       | 13             | 3,8                      | 540                     | 246         | 0,82 | 0,96      | 380   | 320         | 0,8   |
| 21             | 4450  | 3600           | 280       | 13             | 3,6                      | 545                     | 249         | 0,83 | 0,95      | 280   | 220         | 0,8   |
| 22             | 4500  | 3500           | 330       | 24             | 4,8                      | 545                     | 266         | 0,84 | 0,96      | 370   | 260         | 0,8   |
| 23             | 4400  | 3800           | 356       | 5              | 4,6                      | 495                     | 115         | 0,78 | 0,95      | 340   | 280         | 0,8   |
| 24             | 4050  | 3950           | 165       | 3,5            | 4,4                      | 435                     | 102         | 0,86 | 0,96      | 160   | 120         | 0,8   |
| 25             | 4200  | 4000           | 271       | 9              | 4,0                      | 530                     | 160         | 0,87 | 0,95      | 250   | 200         | 0,8   |

Позначення у табл. 1.1:

 $T_1$ ,  $T_2$  – час роботи системи у опалювальний і міжопалювальний періоди, відповідно, год;

 $P_{\pi}$ ,  $t_{\pi}$  – тиск та температура пари, що надходить на турбіну, МПа, °С;

Рк – тиск пари на виході із турбіни, кПа;

 $t<sub>B</sub>$  – температура води, °С;

Q0, N – теплова та електрична потужності системи, відповідно, МВт.

Ввести початкові дані відповідно до виданого варіанта у розрахункову програму, загальний вигляд робочого вікна програми наведений на рис. 1.1.

За результатами розрахунків потрібно побудувати графіки залежностей  $B2 = f(P)$ ;  $B1 = f(P)$ ;  $\Delta B = f(P)$ . Оформити їх у звіт з лабораторної роботи.

Провести дослідження зміни економії палива від зміни величини електричної потужності: змінити електричну потужність в рамках  $N_e = N$ ,  $N_e$  $= 0.75 \cdot N$ ,  $N_e = 0.5 \cdot N$ . Визначити для кожного із випадків максимальну економію палива і побудувати графік залежності ∆В = f(Q\*), де Q\*=  $= Q_0/N_e$ . Графік навести у звіті.

Результати розрахунків, а саме річні витрати умовного палива для роздільної системи енергопостачання (BGRT, BGRE, BRZ) і зведені в таблицю 1 розрахункової програми для лабораторної роботи, оформити у звіті.

## **Контрольні запитання**

- 1. За рахунок чого відбувається економія палива при роботі теплофікаційних турбін порівняно з конденсаційними?
- 2. Як визначається ККД з виробки електричної та теплової енергії на ТЕЦ?
- 3. Як залежить внутрішній ККД з виробки електроенергії на ТЕЦ від частки відбору пари?
- 4. Які затрати на ТЕЦ найбільші?
- 5. Як залежать показники роботи ТЕЦ від вартості палива?
- 6. Чому витрата палива в комбінованих системах енергопостачання менша, ніж в системах роздільного енергопостачання?

|                                    |                                                                 |           | Microsoft Excel - Порівняння роздільної та комбінованої систем енергопостачання                                                          |                                |                        |                                         |                |                                                                                |                 |           |                                                                                                    |                                                       |  |  |
|------------------------------------|-----------------------------------------------------------------|-----------|----------------------------------------------------------------------------------------------------|--------------------------------|------------------------|-----------------------------------------|----------------|--------------------------------------------------------------------------------|-----------------|-----------|----------------------------------------------------------------------------------------------------|-------------------------------------------------------|--|--|
|                                    | ்⊠ி Файл                                                        | Правка    | Вид                                                                                                    | Вставка                        | Формат<br>Сервис       | Данные                                  | Окно           | Справка                                                                        | Nitro Pro 8     |           |                                                                                                    |                                                       |  |  |
|                                    |                                                                 |           | <b>63 FB B B B B 3 9 9 0 1 2 4 5 9 9 9 9 9 1 2 3 4 5 9 5 %</b>                                                                           |                                |                        |                                         |                |                                                                                | Arial Cyr       |           |                                                                                                    | $\bullet$ 10 $\bullet$ <b>X</b> $K$ <b>4</b> $\equiv$ |  |  |
|                                    |                                                                 |           |                                                                                                    |                                |                        |                                         |                |                                                                                |                 |           |                                                                                                    |                                                       |  |  |
|                                    | : 2 Импорт файла в формате ODF [ Экспорт файла ODF $\Box$<br>N7 |           |                                                                                                    |                                |                        |                                         |                |                                                                                |                 |           |                                                                                                    |                                                       |  |  |
|                                    | А                                                               | B         | $f_{x}$<br>$\overline{C}$                                                                                                    | D                              | F                      | F                                       | G              | H                                                                              |                 | $\perp$   | Κ                                                                                                    |                                                       |  |  |
| 1                                  |                                                                 |           |                                                                                                    |                                |                        |                                         |                | Порівняння ефективності роздільної                                             |                 |           |                                                                                                    |                                                       |  |  |
|                                    |                                                                 |           |                                                                                                    |                                |                        |                                         |                |                                                                                |                 |           |                                                                                                    |                                                       |  |  |
| 2<br>3                             |                                                                 |           |                                                                                                    |                                |                        |                                         |                | та комбінованої системи енергопостачання                                       |                 |           |                                                                                                    |                                                       |  |  |
| 4                                  |                                                                 |           |                                                                                                    |                                |                        |                                         |                |                                                                                |                 |           | Всі початкові дані для розрахунків вводяться в клітинки, що помічені зеленим кольором (червоні літери). |                                                       |  |  |
| 5                                  |                                                                 |           | Результати розрахунків виводяться в клітинки, що виділені жовтим кольором.                                                               |                                |                        |                                         |                |                                                                                |                 |           |                                                                                                    |                                                       |  |  |
| 6                                  |                                                                 |           |                                                                                                    |                                |                        |                                         |                |                                                                                |                 |           |                                                                                                    |                                                       |  |  |
| 7                                  |                                                                 |           | Введіть значення теплової Q <sub>0</sub> , МВт і електричної N, МВт потужності системи.                                                  |                                |                        |                                         |                |                                                                                |                 |           |                                                                                                    |                                                       |  |  |
| 8                                  |                                                                 |           |                                                                                                    |                                |                        |                                         |                |                                                                                |                 |           |                                                                                                    |                                                       |  |  |
| 9                                  |                                                                 | $T_{1}$   | T <sub>2</sub>                                                                                                    | <b>DN</b>                      | $H_0$                  | QB                                      | <b>HR</b>      | HK                                                                             | EK              | <b>EM</b> | Qo                                                                                                    | N                                                     |  |  |
| 10                                 |                                                                 | 4500      | 3500                                                                                                    | 127                            | 3480                   | 980                                     | 1180           | 2300                                                                           | 0,81            | 0.96      | 200                                                                                                    | 100                                                   |  |  |
| 11<br>$\overline{12}$              |                                                                 | DH        | D <sub>o</sub>                                                                                                    | QP <sub>0</sub>                | <b>BE</b> <sub>0</sub> | BT <sub>0</sub>                         | <b>BTS</b>     | <b>BES</b>                                                                     | <b>BRS</b>      |           |                                                                                                    |                                                       |  |  |
| 13                                 |                                                                 |           | 2500 88,27684 220,6921 8,369059 8,427085 136518,8 135578,8 272097,5                                                                      |                                |                        |                                         |                |                                                                                |                 |           |                                                                                                    |                                                       |  |  |
| 14                                 |                                                                 |           |                                                                                                    |                                |                        |                                         |                |                                                                                |                 |           |                                                                                                    |                                                       |  |  |
| $\overline{15}$                    |                                                                 | Q1.       | BT <sub>1</sub>                                                                                                    | <b>BST1</b>                    | <b>BSE1</b>            | <b>BGRT</b>                             | <b>BGRE</b>    | <b>BRZ</b>                                                                     |                 |           |                                                                                                    |                                                       |  |  |
| $\overline{16}$<br>17              |                                                                 |           | 50 2,106771 26545,32                                                                                                    |                                |                        | 105450,1 163064,1 241028,9              |                | 404093                                                                         |                 |           |                                                                                                    |                                                       |  |  |
| 18                                 |                                                                 |           |                                                                                                    |                                |                        |                                         |                |                                                                                |                 |           |                                                                                                    |                                                       |  |  |
| 19                                 |                                                                 |           | Річні витрати умовнного палива для роздільної схеми енергопостачання, т/рік:                                                             |                                |                        |                                         |                |                                                                                |                 |           |                                                                                                    |                                                       |  |  |
| $\overline{20}$                    |                                                                 |           |                                                                                                    | для виробництва електроенергії |                        |                                         | <b>BGRT</b>    | 163064,1                                                                       |                 |           |                                                                                                    |                                                       |  |  |
| $\overline{21}$                    |                                                                 |           |                                                                                                    | для виробництва теплоти        |                        |                                         | <b>BGRE</b>    | 241028,9                                                                       |                 |           |                                                                                                    |                                                       |  |  |
| $\overline{22}$                    |                                                                 |           | сумарні                                                                                                    |                                |                        |                                         | <b>BRZ</b>     | 404093                                                                         |                 |           |                                                                                                    |                                                       |  |  |
| $\overline{23}$                    |                                                                 |           |                                                                                                    |                                |                        |                                         |                |                                                                                |                 |           |                                                                                                    |                                                       |  |  |
| $\overline{24}$<br>$\overline{25}$ |                                                                 | таблиця 1 |                                                                                                    |                                |                        |                                         |                |                                                                                |                 |           |                                                                                                    |                                                       |  |  |
| $\overline{26}$                    |                                                                 | Po        |                                                                                                    | P                              | D <sub>1</sub>         | D <sub>2</sub>                          | B <sub>1</sub> | B <sub>2</sub>                                                                 | DB              |           |                                                                                                    |                                                       |  |  |
| $\overline{27}$                    |                                                                 | 0,8       |                                                                                                    |                                |                        |                                         |                | 1 91,39467 22,84867 137838,5 8,147834 163591,7                                 |                 |           |                                                                                                    |                                                       |  |  |
| $\overline{28}$                    |                                                                 |           | 2                                                                                                    |                                |                        | 1,2 91,29462 22,82365 137820,7 8,147582 |                |                                                                                | 163612,7        |           |                                                                                                    |                                                       |  |  |
| $\overline{29}$<br>$\overline{30}$ |                                                                 |           | з<br>4                                                                                                    | 1,4                            |                        | 91,3275 22,83187                        |                | 137826,6 8,147665 163605,8<br>1,6 91,45786 22,86446 137849,8 8,147993 163578,5 |                 |           |                                                                                                    |                                                       |  |  |
| $\overline{31}$                    |                                                                 |           | 5                                                                                                    |                                |                        |                                         |                | 1,8 91,66338 22,91584 137886,5 8,148512 163535,3                               |                 |           |                                                                                                    |                                                       |  |  |
| $\overline{32}$                    |                                                                 |           | 6                                                                                                    |                                |                        | 2 91,92917 22,98229                     |                | 137934 8,149185 163479,2                                                       |                 |           |                                                                                                    |                                                       |  |  |
| $\overline{33}$<br>34              |                                                                 |           |                                                                                                    |                                |                        | 2,2 92,24486 23,06121 137990,8 8,149987 |                |                                                                                | 163412,4        |           |                                                                                                    |                                                       |  |  |
| 35,                                |                                                                 |           | 8<br>9                                                                                                    |                                |                        | 2,4 92,60296 23,15074 138055,4          |                | 2,6  92,99793  23,24948  138127,1  8,151911  163251,8                          | 8,1509 163336,2 |           |                                                                                                    |                                                       |  |  |
| $\overline{36}$                    |                                                                 |           | 10                                                                                                    |                                |                        |                                         |                | 2,8 93,42557 23,35639 138205,1 8,153011 163159,9                               |                 |           |                                                                                                    |                                                       |  |  |
| $\overline{37}$                    |                                                                 |           |                                                                                                    |                                |                        |                                         |                |                                                                                |                 |           |                                                                                                    |                                                       |  |  |
| $\overline{38}$                    |                                                                 |           | Позначення в таблиці 1: Р - тиск у відборі турбіни, бар;                                                                                 |                                |                        |                                         |                |                                                                                |                 |           |                                                                                                    |                                                       |  |  |
| $\overline{39}$<br>40              |                                                                 |           | $D_1$ , $D_2$ - витрата пари на турбіну в опалювальний і міжопалювальний періода, кг/с;<br>В1, В2 - річні витрат умвоного палива, т/рік; |                                |                        |                                         |                |                                                                                |                 |           |                                                                                                    |                                                       |  |  |
| 41                                 |                                                                 |           | <b>DB</b> - річна економія умовного палива в порівнянні з роздільною схемою енергопостачання, т/рік.                                     |                                |                        |                                         |                |                                                                                |                 |           |                                                                                                    |                                                       |  |  |
| $\overline{42}$                    |                                                                 |           |                                                                                                    |                                |                        |                                         |                |                                                                                |                 |           |                                                                                                    |                                                       |  |  |
| 43                                 |                                                                 |           |                                                                                                    |                                |                        |                                         |                |                                                                                |                 |           | Проаналізуйте результати розрахунків, побудуйте залежності вказаних величин від тиску пари              |                                                       |  |  |
| 44                                 |                                                                 |           | у відборі турбіни. Визначте оптимальний тиск у відборі.                                                                                  |                                |                        |                                         |                |                                                                                |                 |           |                                                                                                    |                                                       |  |  |
| 45                                 |                                                                 |           | Зробіть висновки по роботі.                                                                                                    |                                |                        |                                         |                |                                                                                |                 |           |                                                                                                    |                                                       |  |  |
| 46<br>47                           |                                                                 |           | Для побудови графіків використовуйте робоче поле на вкладці "Побудова графіків"                                                          |                                |                        |                                         |                |                                                                                |                 |           |                                                                                                    |                                                       |  |  |
| 48                                 |                                                                 |           |                                                                                                    |                                |                        |                                         |                |                                                                                |                 |           |                                                                                                    |                                                       |  |  |
| $H - 4$                            |                                                                 |           | н∖Лабораторна робота /                                                                                                    |                                | побудова графіків      |                                         | текст програми |                                                                                |                 |           |                                                                                                    |                                                       |  |  |
| Готово                             |                                                                 |           |                                                                                                    |                                |                        |                                         |                |                                                                                |                 |           |                                                                                                    |                                                       |  |  |

Рисунок 1.1 – Загальний вигляд робочого вікна програми

# Лабораторна робота № 2 **ВИЗНАЧЕННЯ ОПТИМАЛЬНОГО ВІДБОРУ ПАРИ З ТУРБІНИ ДЛЯ ПІДІГРІВУ ПАЛИВА НА ТЕЦ**

**Мета роботи:** виявити річну економію палива при його підігріванні з різних регенеративних відборів турбіни, а також оптимальну температуру підігріву.

# **Порядок виконання та звітування**

Перед початком роботи опрацювати теоретичний матеріал із заданої теми, зобразити схему підігріву палива з відборів турбіни (рис. 2.1) у звіті.

Для проведення лабораторної роботи за зазначеним викладачем варіантом потрібно виписати початкові дані, що наведені в табл. 2.1.

Ввести початкові дані відповідно до виданого варіанта у розрахункову програму, загальний вигляд робочого вікна програми наведений на рис. 2.2.

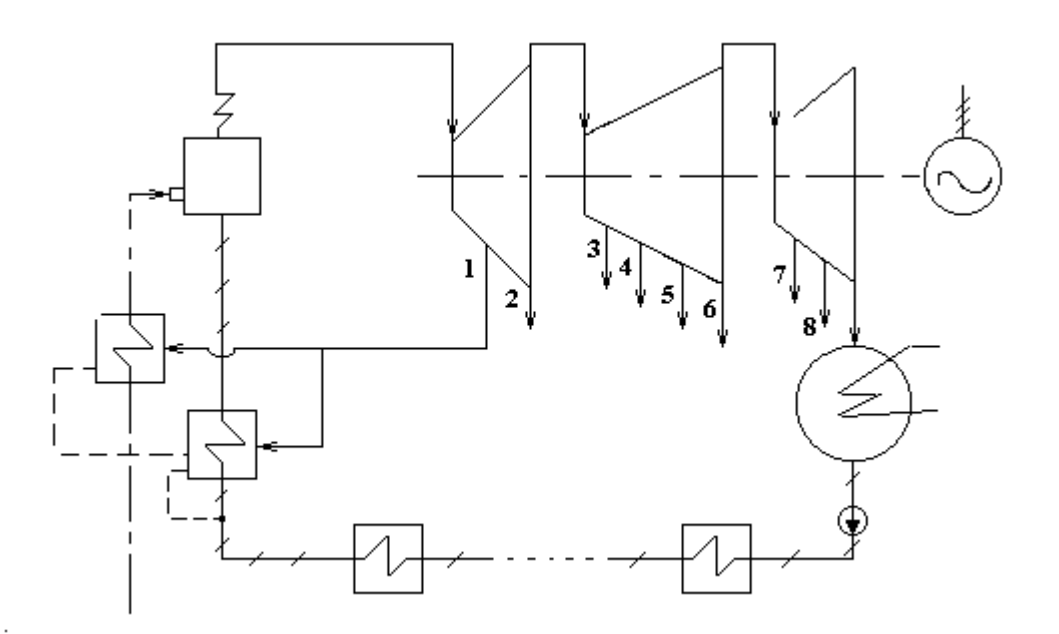

Рисунок 2.1 – Схема підігріву палива з відборів турбіни

За початковими даними провести дослідження із визначення оптимального відбору з турбіни для підігріву палива. За результатами розрахунку побудувати графіки залежностей DB = f (T), B1 = f (T), E1 = f (T), DE = = f (T). Визначити оптимальний відбір пари для підігріву палива.

Отримані графіки і висновки до роботи занести у звіт.

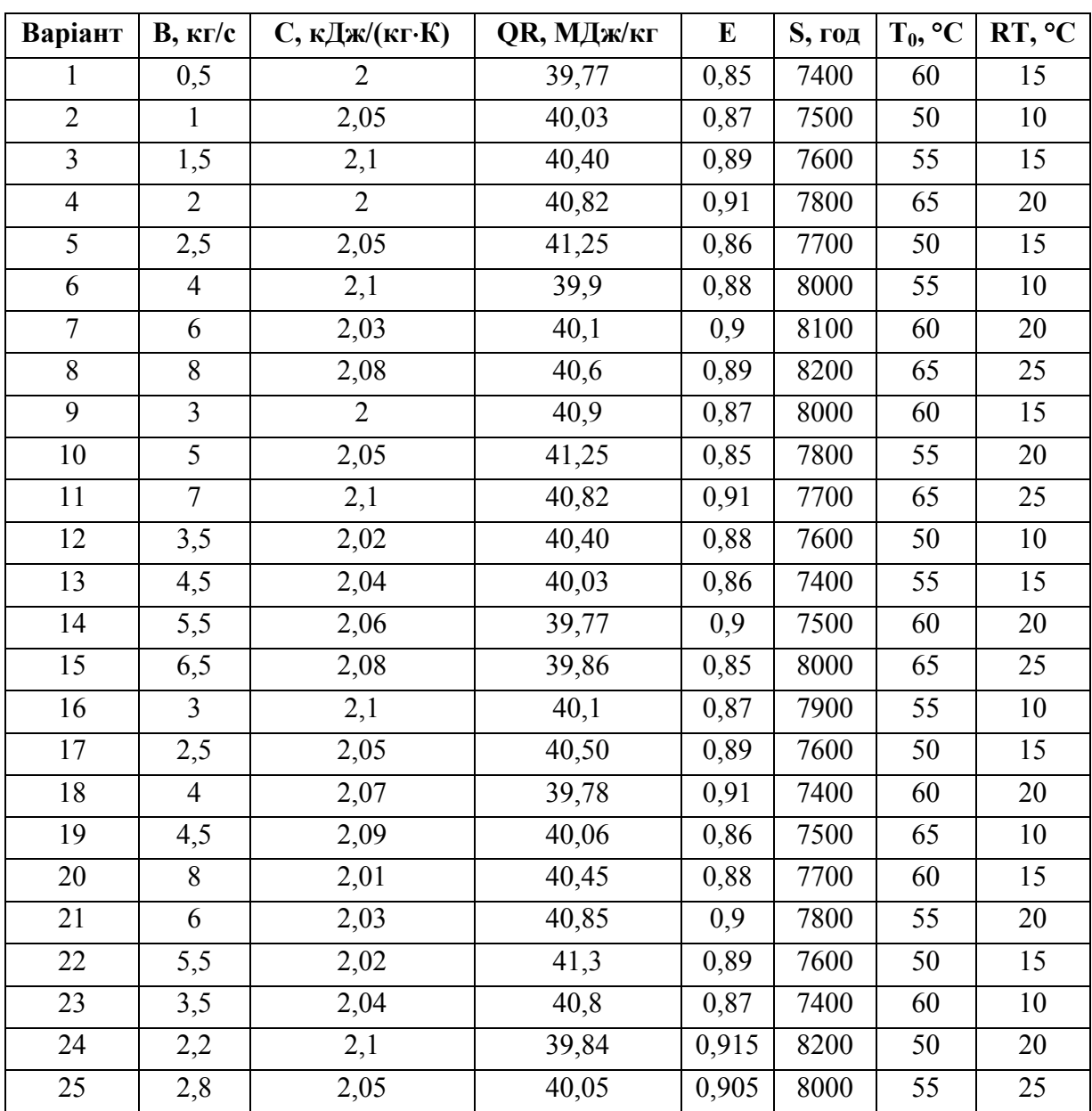

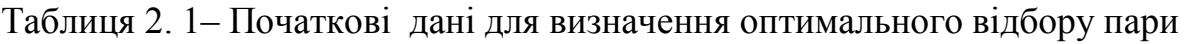

# **Контрольні запитання**

1. Що розуміють під коефіцієнтом цінності теплоти у відборах?

2. Як залежать коефіцієнти цінності теплоти від коефіцієнтів недовиробки?

3. Що зумовлює економію палива при підігріванні його парою з відборів турбіни ?

4. Чому не вигідно підігрівати паливо парою з відборів великого тиску ?

|                                    | В Microsoft Excel - ВИЗНАЧЕННЯ ОПТИМАЛЬНОГО ВІДБОРУ ПАРИ З ТУРБІНИ ДЛЯ ПІДІГРІВУ ПАЛИВА НА ТЕЦ |           |        |                            |                                                                                                    |                             |                                                    |                    |                    |                                                                            |       |   |                                 |  |
|------------------------------------|------------------------------------------------------------------------------------------------|-----------|--------|----------------------------|----------------------------------------------------------------------------------------------------|-----------------------------|----------------------------------------------------|--------------------|--------------------|----------------------------------------------------------------------------|-------|---|---------------------------------|--|
| 暋                                  | Файл                                                                                           |           | Правка | Вид                        | Вставка<br>Формат                                                                                                    | Сервис                      | Данные                                             | Окно               | Справка            | Nitro Pro 8                                                                |       |   |                                 |  |
|                                    |                                                                                                |           |        |                            | 6 FBBQ & BB - 3   9 - 0 - 1   HB 45 90%                                                                                                    |                             |                                                    |                    |                    | Arial Cyr                                                                  |       |   | $-10$ $-$ <b>X</b> $K$ <b>y</b> |  |
|                                    |                                                                                                |           |        |                            |                                                                                                    |                             |                                                    |                    |                    |                                                                            |       |   |                                 |  |
|                                    | S40                                                                                            |           |        | fx                         | D                                                                                                    | E                           |                                                    |                    |                    |                                                                            |       |   |                                 |  |
|                                    | A                                                                                              | B         |        | С                          |                                                                                                    |                             | F                                                  | G                  | H                  |                                                                            | J     | Κ |                                 |  |
| $\overline{2}$                     |                                                                                                |           |        |                            | Визначення оптимального відбору пари з турбіни                                                                                                   |                             |                                                    |                    |                    |                                                                            |       |   |                                 |  |
| 3                                  |                                                                                                |           |        |                            |                                                                                                    | для підігріву палива на ТЕЦ |                                                    |                    |                    |                                                                            |       |   |                                 |  |
| 5                                  |                                                                                                |           |        |                            |                                                                                                    |                             |                                                    |                    |                    |                                                                            |       |   |                                 |  |
| 6                                  |                                                                                                |           |        |                            | Схема підігріву палива з відборів турбіни                                                                                                    |                             |                                                    |                    |                    |                                                                            |       |   |                                 |  |
| 7                                  |                                                                                                |           |        |                            |                                                                                                    |                             |                                                    |                    |                    |                                                                            |       |   |                                 |  |
| 8<br>$\overline{9}$                |                                                                                                |           |        |                            |                                                                                                    |                             |                                                    |                    |                    |                                                                            |       |   |                                 |  |
| 10                                 |                                                                                                |           |        |                            |                                                                                                    |                             |                                                    |                    |                    |                                                                            |       |   |                                 |  |
| 11                                 |                                                                                                |           |        |                            |                                                                                                    |                             |                                                    |                    |                    |                                                                            |       |   |                                 |  |
| 12<br>13                           |                                                                                                |           |        |                            |                                                                                                    |                             |                                                    |                    |                    |                                                                            |       |   |                                 |  |
| 14                                 |                                                                                                |           |        |                            |                                                                                                    |                             |                                                    |                    |                    |                                                                            |       |   |                                 |  |
| $\overline{15}$                    |                                                                                                |           |        |                            |                                                                                                    |                             |                                                    |                    |                    |                                                                            |       |   |                                 |  |
| $\overline{16}$                    |                                                                                                |           |        |                            |                                                                                                    |                             | 2                                                  |                    |                    |                                                                            |       |   |                                 |  |
| $\overline{17}$<br>$\overline{18}$ |                                                                                                |           |        |                            |                                                                                                    |                             |                                                    |                    |                    |                                                                            |       |   |                                 |  |
| 19                                 |                                                                                                |           |        |                            |                                                                                                    |                             |                                                    |                    |                    |                                                                            |       |   |                                 |  |
| 20                                 |                                                                                                |           |        |                            |                                                                                                    |                             |                                                    |                    |                    |                                                                            |       |   |                                 |  |
| 21<br>22                           |                                                                                                |           |        |                            |                                                                                                    |                             |                                                    |                    |                    |                                                                            |       |   |                                 |  |
| 23                                 |                                                                                                |           |        |                            |                                                                                                    |                             |                                                    |                    |                    |                                                                            |       |   |                                 |  |
| 24                                 |                                                                                                |           |        |                            |                                                                                                    |                             |                                                    |                    |                    |                                                                            |       |   |                                 |  |
| $\overline{25}$                    |                                                                                                |           |        |                            |                                                                                                    |                             |                                                    |                    |                    |                                                                            |       |   |                                 |  |
| 26                                 |                                                                                                |           |        |                            |                                                                                                    |                             |                                                    |                    |                    |                                                                            |       |   |                                 |  |
| 28<br>29                           |                                                                                                |           |        |                            | Всі початкові дані для розрахунків вводяться в клітинки, що помічені зеленим кольором (червоні літери).                                          |                             |                                                    |                    |                    |                                                                            |       |   |                                 |  |
| उण                                 |                                                                                                |           |        |                            | Результати розрахунків виводяться в клітинки, що виділені жовтим кольором.                                                                       |                             |                                                    |                    |                    |                                                                            |       |   |                                 |  |
| 31                                 |                                                                                                |           |        |                            | Введіть витрату палива на котел В, кг/с або м ${}^{3}$ /с; теплоємність палива С, кДж/(кгК) або кДж/(м ${}^{3}$ К);                              |                             |                                                    |                    |                    |                                                                            |       |   |                                 |  |
| 32<br>33                           |                                                                                                |           |        |                            | теплоту згорання палива QR, МДжикг або МДЖ/м <sup>э</sup> , ККД котла Е; річний термін роботи котла S, год;<br>величину недогріву палива RT, °C; |                             |                                                    |                    |                    | початкову температуру насичення пари в першому відборі ТО, <sup>6</sup> С. |       |   |                                 |  |
| 34                                 |                                                                                                | В, кг/с   |        | С, кДж/кг*К                | QR, МДж/кг                                                                                                    | Ε                           | S, roA                                             | T0, <sup>0</sup> C | RT, <sup>o</sup> C |                                                                            | BО    |   |                                 |  |
| $\overline{35}$                    |                                                                                                | 2.5       |        | 2.1                        | 41.4                                                                                                    | 0,89                        | 7400                                               | 60                 | 40                 | 0,909                                                                      | 3,532 |   |                                 |  |
| ᠊ᡂ                                 |                                                                                                |           |        |                            |                                                                                                    |                             |                                                    |                    |                    |                                                                            |       |   |                                 |  |
| 38                                 |                                                                                                | таблиця 1 |        |                            |                                                                                                    |                             |                                                    |                    |                    |                                                                            |       |   |                                 |  |
| 39<br>40                           |                                                                                                |           |        | $T_{\rm c}^{\rm sc}$<br>75 | <b>DB</b> , т/рік<br>118,864                                                                                                    | B1, Kr/c                    | E1<br>3,52796 0,89113 0,00113                      | DE                 |                    |                                                                            |       |   |                                 |  |
| 41                                 |                                                                                                |           |        | 90                         | 152,676                                                                                                    | 3,52669                     |                                                    | $0,89145$ 0,00145  |                    |                                                                            |       |   |                                 |  |
| 42                                 |                                                                                                | 3         |        | 105                        | 176,210                                                                                                    | 3,52581                     | 0,89167                                            | 0,00167            |                    |                                                                            |       |   |                                 |  |
| $\overline{43}$<br>44              |                                                                                                | 4<br>5    |        | $\overline{120}$<br>135    | 189,467<br>192,445                                                                                                    |                             | 3,52531 0,89180 0,00180<br>3,52520 0.89182 0.00182 |                    |                    |                                                                            |       |   |                                 |  |
| 45                                 |                                                                                                | 6         |        | 150                        | 185,145                                                                                                    | 3,52547                     |                                                    | $0,89175$ 0,00175  |                    |                                                                            |       |   |                                 |  |
| $\overline{46}$                    |                                                                                                |           |        | 165                        | 167,568                                                                                                    |                             | 3,52613 0,89159 0,00159                            |                    |                    |                                                                            |       |   |                                 |  |
| $\overline{47}$                    |                                                                                                | 8         |        | 180                        | 139,712                                                                                                    |                             | 3,52718 0,89132 0,00132                            |                    |                    |                                                                            |       |   |                                 |  |
| $\overline{48}$<br>49              |                                                                                                | 9<br>10   |        | 195<br>210                 | 101,579<br>53,167                                                                                                    | 3,53043                     | 3,52861   0,89096   0,00096                        | 0,89050   0,00050  |                    |                                                                            |       |   |                                 |  |
| 50                                 |                                                                                                |           |        |                            |                                                                                                    |                             |                                                    |                    |                    |                                                                            |       |   |                                 |  |
| 51                                 |                                                                                                |           |        |                            | Позначення в таблиці 1: Т - температура насичення у відборі, <sup>0</sup> С; <b>DB</b> - річна економія умовного палива, т/рік;                  |                             |                                                    |                    |                    |                                                                            |       |   |                                 |  |
| 52                                 |                                                                                                |           |        |                            | В1 - витрата умовного палива, кг/с; Е1 - нове значення ККД котла; DE - приріст ККД котла.                                                        |                             |                                                    |                    |                    |                                                                            |       |   |                                 |  |
| 꽞                                  |                                                                                                |           |        |                            |                                                                                                    |                             |                                                    |                    |                    |                                                                            |       |   |                                 |  |
| 55                                 |                                                                                                |           |        |                            | Проаналізуйте результати розрахунків, побудуйте залежності вказаних величин від температури                                                      |                             |                                                    |                    |                    |                                                                            |       |   |                                 |  |
| 56                                 |                                                                                                |           |        |                            | у відборі Т; визначте оптимальний відбір для підігріву палива, а також тиск пари в цьому відборі.                                                |                             |                                                    |                    |                    |                                                                            |       |   |                                 |  |
| 57                                 |                                                                                                |           |        |                            | Зробіть загальні висновки по роботі.                                                                                                    |                             |                                                    |                    |                    |                                                                            |       |   |                                 |  |
| 58<br>$H - 4$                      |                                                                                                |           |        |                            | $\blacktriangleright$ лабораторна робота $\angle$ побудова графіків                                                                              |                             |                                                    | текст програми     |                    |                                                                            |       |   |                                 |  |
| Готово                             |                                                                                                |           |        |                            |                                                                                                    |                             |                                                    |                    |                    |                                                                            |       |   |                                 |  |

Рисунок 2.2 - Загальний вигляд робочого вікна програми

# **ВИЗНАЧЕННЯ ПОКАЗНИКІВ РОБОТИ КОТЕЛЬНІ В РАЗІ ЗАСТОСУВАННЯ ДЕТАНДЕР-ГЕНЕРАТОРНИХ АГРЕГАТІВ**

**Мета роботи:** дослідити показники роботи детандер-генераторної установки у тепловій схемі котельні залежно від зміни температурних параметрів

## **Порядок виконання та звітування**

Перед початком роботи опрацювати теоретичний матеріал із заданої теми, зобразити схему котельні з детандер-генераторним агрегатом (ДГА) (рис. 3.1).

Для проведення лабораторної роботи за зазначеним викладачем варіантом потрібно виписати початкові дані, що наведені в табл. 3.1.

Ввести початкові дані відповідно до виданого варіанта у розрахункову програму, загальний вигляд робочого вікна програми наведений на рис. 3.2. Результати розрахунків (див. рис. 3.3) занести у звіт.

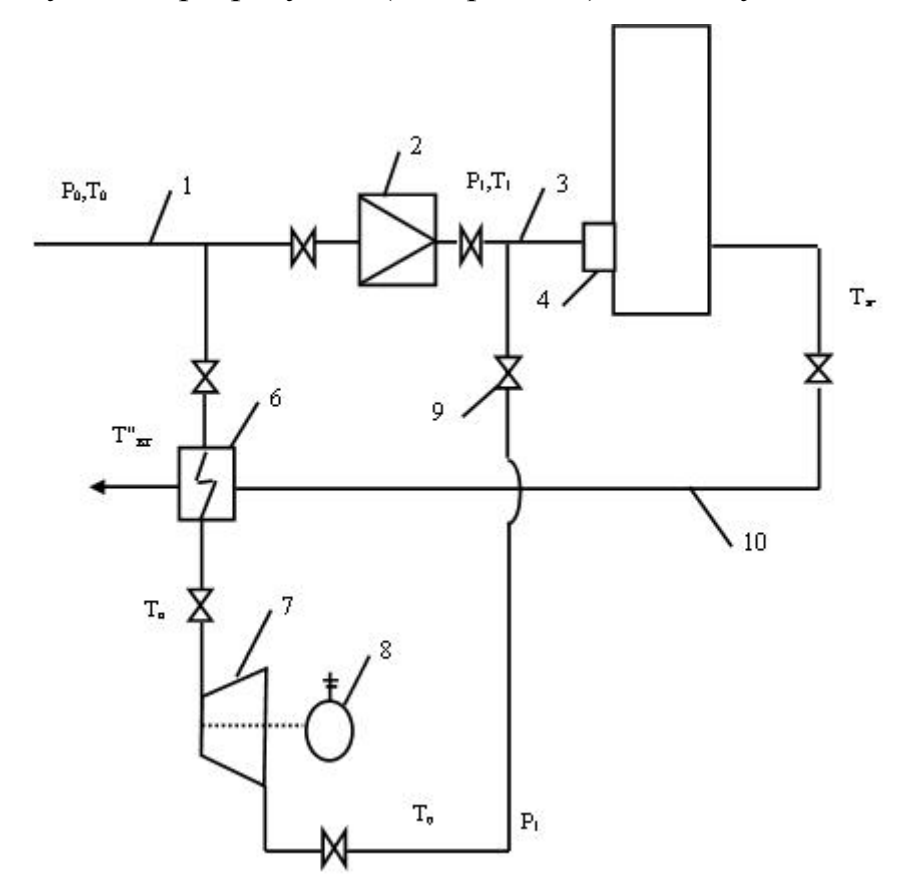

Рисунок 3.1 – Принципова схема котельні з ДГА. 1 – газова магістраль до ГРП; 2 – дросельний пристрій; 3 – газова магістраль від ГРП; 4 – пальник; 5 – котел; 6 – газовий підігрівник; 7 – детандер; 8 – електрогенератор; 9 – запірна арматура; 10 – відхідні гази з котла

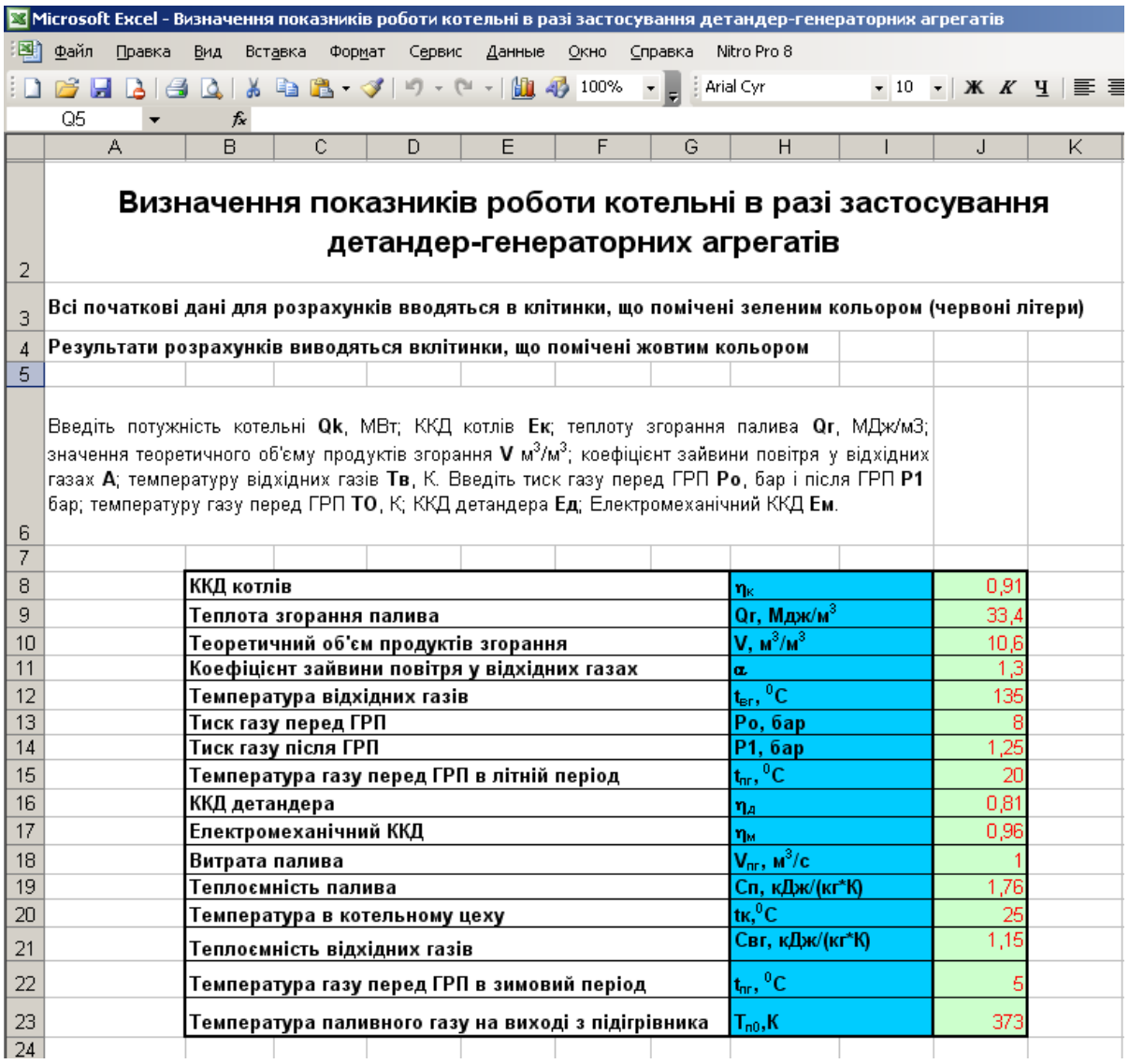

# Рисунок 3.2 – Загальний вигляд робочого вікна програми із початковими даними

Провести дослідження та побудувати графіки і проаналізувати результати впливу температури газу за підігрівником  $t_n$  на величини електричної потужності Neд, ККД котлів η′к, підвищення ККД котлів за рахунок збільшення теплоти, яка вноситься в топку газом після детандера Δη<sub>π</sub>, підвищення ККД котлів за рахунок зменшення температури відхідних газів ∆ηвг, економії палива ∆В. Крім того, проаналізувати вплив температури газу перед ГРП Т<sub>0</sub> на величини  $\eta'_{\kappa}$ ,  $\Delta \eta_{\text{m}}$ ,  $\Delta \eta_{\text{Br}}$ ,  $\Delta B$  при сталій N<sub>eд</sub>. Аналіз результатів досліджень та графіки вищенаведених залежностей занести у звіт.

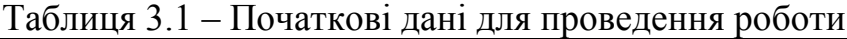

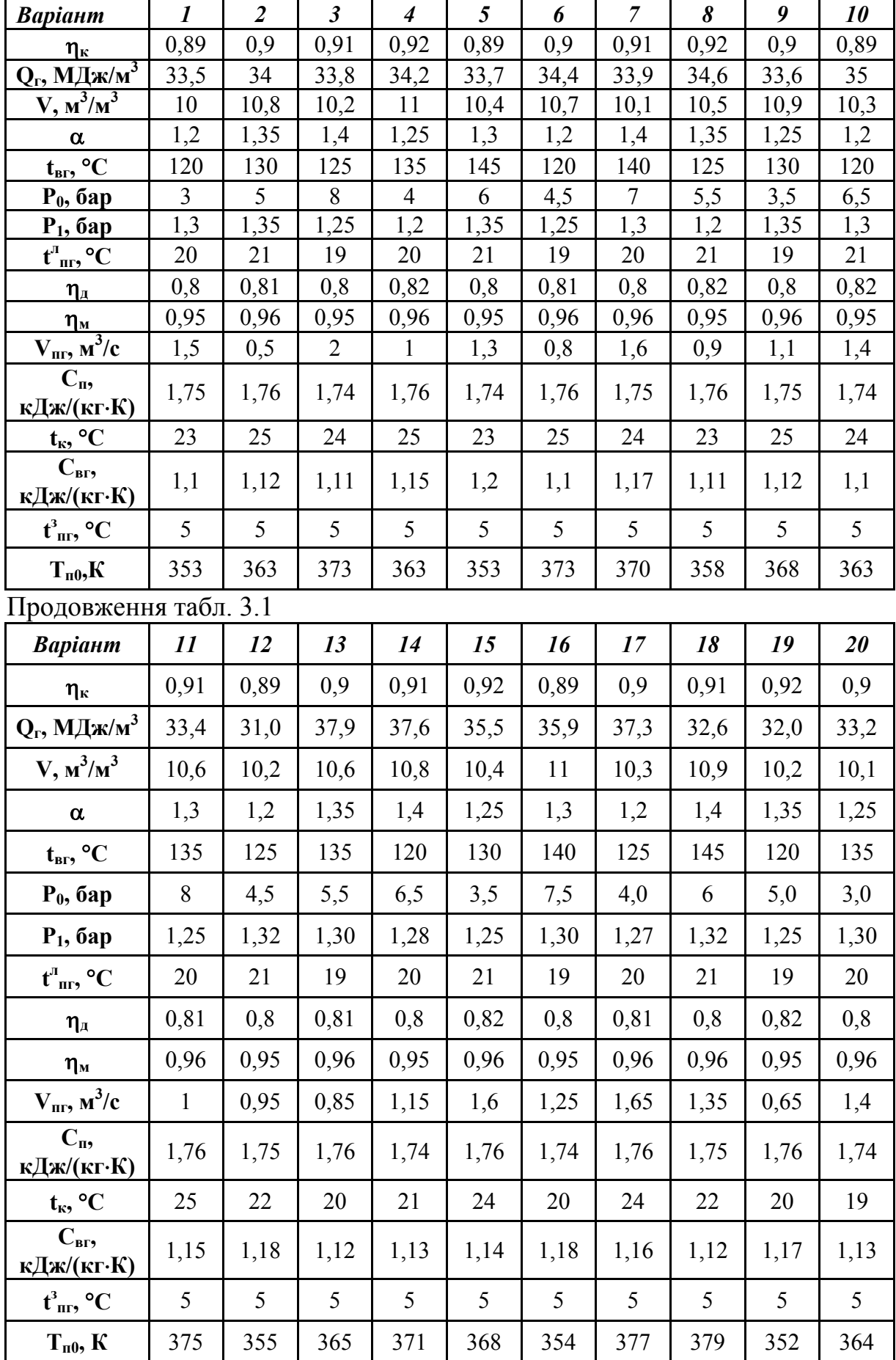

| $11\mu$ <sub>0</sub> $\mu$ 0D/N01111/1 10031. J.1<br>Варіант | 21   | 22   | 23   | 24   | 25   |
|--------------------------------------------------------------|------|------|------|------|------|
| $\eta_\kappa$                                                | 0,89 | 0,91 | 0,91 | 0,92 | 0,89 |
| $Q_r$ , МДж/м <sup>3</sup>                                   | 35,1 | 36,2 | 36,8 | 37,0 | 36,4 |
| $V, M^3/M^3$                                                 | 10,8 | 10,4 | 11   | 10,2 | 10,6 |
| $\alpha$                                                     | 1,2  | 1,3  | 1,4  | 1,25 | 1,3  |
| $t_{\text{BF}}$ , °C                                         | 122  | 132  | 142  | 138  | 148  |
| $P_0$ , бар                                                  | 7,5  | 6    | 5    | 4,5  | 6,5  |
| $P_1$ , бар                                                  | 1,32 | 1,26 | 1,28 | 1,31 | 1,30 |
| $t^{\text{J}}_{\text{ nr}}, {}^{\circ}C$                     | 20   | 19   | 21   | 20   | 19   |
| $\eta_{\scriptscriptstyle\rm A}$                             | 0,82 | 0,80 | 0,82 | 0,81 | 0,8  |
| $\eta_{\scriptscriptstyle M}$                                | 0,96 | 0,95 | 0,96 | 0,95 | 0,96 |
| $V_{\text{nr}}, M^3/c$                                       | 0,65 | 0,95 | 0,75 | 0,85 | 1,05 |
| $C_{\text{II}}$<br>кДж/(кг∙К)                                | 1,75 | 1,74 | 1,76 | 1,75 | 1,74 |
| $t_{\kappa}$ , °C                                            | 18   | 19   | 20   | 22   | 21   |
| $C_{\text{BF}}$<br>кДж/(кг∙К)                                | 1,12 | 1,18 | 1,14 | 1,17 | 1,16 |
| $\mathfrak{t}^3_{\rm nr}$ , °C                               | 5    | 5    | 5    | 5    | 5    |
| $T_{\pi 0}$ , K                                              | 368  | 365  | 370  | 361  | 358  |

Продовження табл. 3.1

## **Контрольні запитання**

- 1. Поясніть, як зміниться електрична потужність детандера в разі зменшення температури газу перед ГРП.
- 2. Поясніть, як зміниться витрата палива в котлі, якщо температура газу після детандера залишається незмінною, а температура газу за ГРП зменшується.
- 3. Поясніть, як буде впливати зменшення температури відхідних газів на потужність детандера.
- 4. Поясніть, як буде впливати збільшення тиску газу за ГРП на потужність детандера.
- 5. Поясніть, як буде впливати збільшення коефіцієнта надлишку повітря у відхідних газах на потужність детандера.

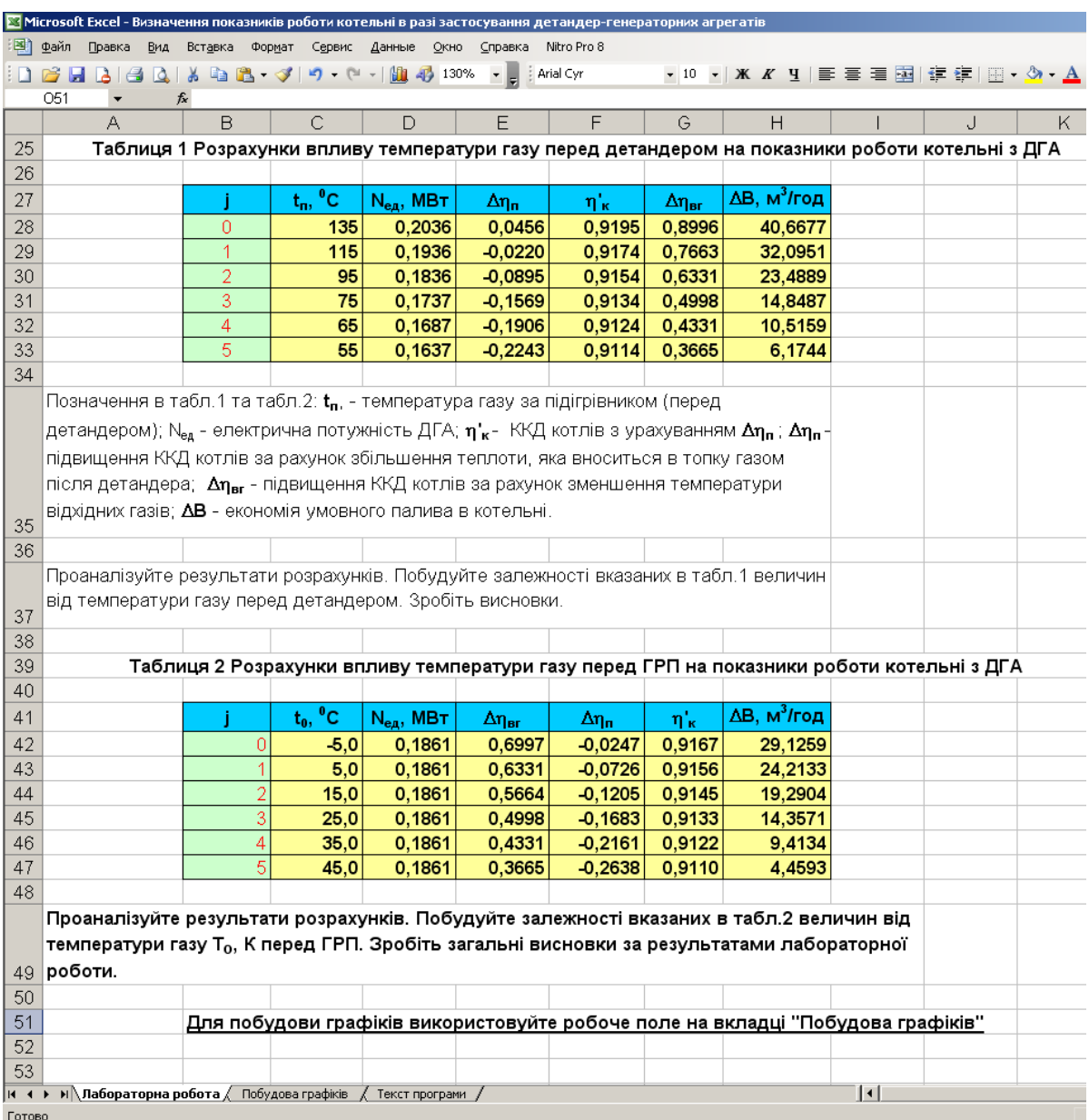

# Рисунок 3.3 – Загальний вигляд робочого вікна програми з результатами розрахунку

# **Лабораторна робота № 4**

# **ДОСЛІДЖЕННЯ РОБОТИ ТУРБОУСТАНОВКИ ПТ-12-35/5**

**Мета роботи:** дослідити показники роботи турбоустановки ПТ-12-35/15 залежно від співвідношення потужностей промислових споживачів і потужності парогенератора

## **Порядок виконання та звітування**

Перед початком роботи опрацювати теоретичний матеріал із заданої теми, зобразити теплову схему із турбоустановкою ПТ-12-35/5.

Для проведення лабораторної роботи за зазначеним викладачем варіантом потрібно виписати початкові дані, що наведені в табл. 4.1.

Ввести початкові дані відповідно до виданого варіанта у розрахункову програму, загальний вигляд робочого вікна програми наведений на рис. 4.1. Результати розрахунків занести у звіт.

| Варіант         | $Q_{po}$        | $Q_{\text{TO}}$ | AV    | EК    |
|-----------------|-----------------|-----------------|-------|-------|
| 1               | 20              | 10              | 0,03  | 0,9   |
| $\overline{2}$  | 18              | 12              | 0,028 | 0,91  |
| $\overline{3}$  | 22              | 18              | 0,025 | 0,89  |
| $\overline{4}$  | 19              | 11              | 0,027 | 0,905 |
| 5               | 23              | $\tau$          | 0,026 | 0,895 |
| $\overline{7}$  | 21              | 9               | 0,03  | 0,915 |
| $\,$ 8 $\,$     | 17              | 13              | 0,025 | 0,885 |
| 9               | 24              | 6               | 0,027 | 0,92  |
| $10\,$          | 16              | 14              | 0,028 | 0,905 |
| 11              | 25              | 5               | 0,026 | 0,895 |
| 12              | 15              | 15              | 0,03  | 0,915 |
| 13              | 20              | 13              | 0,028 | 0,885 |
| 14              | 18              | 15              | 0,025 | 0,92  |
| 15              | 22              | 11              | 0,027 | 0,9   |
| 16              | 19              | 14              | 0,026 | 0,91  |
| $\overline{17}$ | 23              | $10\,$          | 0,03  | 0,89  |
| 18              | 21              | 12              | 0,028 | 0,905 |
| 19              | 17              | 16              | 0,025 | 0,895 |
| 20              | 24              | $\overline{9}$  | 0,027 | 0,915 |
| 21              | 16              | $\overline{17}$ | 0,026 | 0,885 |
| 22              | 25              | $\overline{8}$  | 0,03  | 0,92  |
| 23              | 15              | 18              | 0,028 | 0,905 |
| 24              | 24              | $10\,$          | 0,025 | 0,915 |
| $\overline{25}$ | $\overline{22}$ | 12              | 0,027 | 0,895 |

Таблиця 4.1 – Початкові дані для дослідження турбоустановки

|                 |   | Microsoft Excel - Турбоустановка_ПТ12_35                                                                |               |                           |                                                  |                                           |                   |                                                                  |                                                                                           |    | $\Box$ o $\Box$ |
|-----------------|---|----------------------------------------------------------------------------------------------------|---------------|---------------------------|--------------------------------------------------|-------------------------------------------|-------------------|------------------------------------------------------------------|-------------------------------------------------------------------------------------------|----|-----------------|
|                 |   | Файл<br>Правка<br>Вид<br>Вставка                                                                        | Формат Сервис | Данные                    | Окно                                             | Справка                                   | Nitro Pro 8       |                                                                  | Введите вопрос                                                                            |    | x               |
|                 |   | <b>D 2 日 B B B B B + ダ 9 + (* +   H 4) 100% - - - 10 - 1 X   H + ③ + - -</b>                            |               |                           |                                                  |                                           |                   |                                                                  |                                                                                           |    | r.              |
|                 |   | У Импорт файла в формате ODF [ - Экспорт файла ODF $\vert_{\Xi}\vert$                                   |               |                           |                                                  |                                           |                   |                                                                  |                                                                                           |    |                 |
|                 |   | K40<br>$f_x$                                                                                            |               |                           |                                                  |                                           |                   |                                                                  |                                                                                           |    |                 |
|                 | A | B                                                                                                    | Ć             | D                         | E                                                | F                                         | G                 | H                                                                |                                                                                           | J. |                 |
| $5-1$           |   |                                                                                                    |               |                           |                                                  | Лабораторна робота                        |                   |                                                                  |                                                                                           |    |                 |
| $1^2$           |   | Дослідження роботи турбоустановки                                                                       |               |                           |                                                  |                                           |                   |                                                                  |                                                                                           |    |                 |
| 3               |   | $\Pi$ T-12-35/5                                                                                         |               |                           |                                                  |                                           |                   |                                                                  |                                                                                           |    |                 |
| 4               |   |                                                                                                    |               |                           |                                                  |                                           |                   |                                                                  |                                                                                           |    |                 |
| 5               |   | Всі початкові дані для розрахунків вводяться в клітинки, що помічені зеленим кольором (червоні літери). |               |                           |                                                  |                                           |                   |                                                                  |                                                                                           |    |                 |
| 6               |   | Результати розрахунків виводяться в клітинки, що виділені жовтим кольором.                              |               |                           |                                                  |                                           |                   |                                                                  |                                                                                           |    |                 |
| 7               |   |                                                                                                    |               |                           |                                                  |                                           |                   |                                                                  |                                                                                           |    |                 |
| $\frac{2}{8}$   |   | Введіть потужності : промислових споживачів Qpo MBт; Системи теплофікації Qтo MBт; Частки               |               |                           |                                                  |                                           |                   |                                                                  |                                                                                           |    |                 |
| 9               |   | власних потреб АV; ККД парогенератора ЕК                                                                |               |                           |                                                  |                                           |                   |                                                                  |                                                                                           |    |                 |
| 1               |   | Потужність промислових<br>споживачів Оро, МВт                                                           | 20            |                           |                                                  |                                           |                   |                                                                  |                                                                                           |    |                 |
| 10              |   | Потужність системи                                                                                      |               |                           |                                                  |                                           |                   |                                                                  |                                                                                           |    |                 |
| $^{2}$ 11       |   | теплофікації Ото, МВт                                                                                   | 10            |                           |                                                  |                                           |                   |                                                                  |                                                                                           |    |                 |
|                 |   | Частка власних потреб                                                                                   | 0,03          |                           |                                                  |                                           |                   |                                                                  |                                                                                           |    |                 |
| 12<br>13        |   | AV<br>ККД парогенератора ЕК                                                                             | 0,9           |                           |                                                  |                                           |                   |                                                                  |                                                                                           |    |                 |
| 14              |   |                                                                                                    |               |                           |                                                  |                                           |                   |                                                                  |                                                                                           |    |                 |
| $\overline{15}$ |   |                                                                                                    |               |                           |                                                  |                                           |                   |                                                                  | Таблиця 1.1 - Розрахункові дані показників роботи турбоустановки                          |    |                 |
| 16              |   |                                                                                                    |               |                           |                                                  |                                           |                   |                                                                  |                                                                                           |    |                 |
| 17              |   |                                                                                                    |               | $Q_{\mathsf{p}}$          | $Q_T$                                            | <b>DPG</b>                                | QK                | BU                                                               | ET                                                                                        |    |                 |
| 18              |   |                                                                                                    |               | 18000                     | 12000                                            |                                           |                   | 70,23336 57,67134 7,873221 0,655438                              |                                                                                           |    |                 |
| 19<br>20        |   |                                                                                                    |               | 16000<br>14000            | 14000<br>16000                                   |                                           |                   | 69,56998 57,12662 7,798856 0,661688<br>68,9066 56,58189 7,724491 | 0,668058                                                                                  |    |                 |
| 21              |   |                                                                                                    |               | 12000                     | 18000                                            |                                           |                   | 68,24323 56,03717 7,650125                                       | 0,674552                                                                                  |    |                 |
| $\overline{22}$ |   |                                                                                                    |               | 10000                     | 20000                                            |                                           | 67,57985 55,49244 | 7,57576                                                          | 0,681174                                                                                  |    |                 |
| 23<br>24        |   |                                                                                                    | 6             | 8000<br>6000              | 22000<br>24000                                   |                                           | 66,2531 54,40299  | 66,91647 54,94772 7,501395 0,687927                              | 7,42703 0,694815                                                                          |    |                 |
| 25              |   |                                                                                                    | 8             | 4000                      | 26000                                            |                                           | 65,58972 53,85827 | 7,352665 0,701842                                                |                                                                                           |    |                 |
| 26              |   |                                                                                                    | q             | 2000                      |                                                  | 28000 64.92634 53.31354                   |                   |                                                                  | 7,2783 0,709013                                                                           |    |                 |
| 27<br>28        |   |                                                                                                    | 10            | 0                         |                                                  | 30000 64,26297 52,76882 7,203934 0,716332 |                   |                                                                  |                                                                                           |    |                 |
| 29              |   |                                                                                                    |               | Позначення в таблиці 1.1: |                                                  |                                           |                   |                                                                  |                                                                                           |    |                 |
| 30              |   |                                                                                                    |               |                           |                                                  |                                           |                   |                                                                  | Q <sub>P</sub> і Q <sub>T</sub> - потужністьпромислового і теплофікаційних відборів, МВт; |    |                 |
| 31              |   |                                                                                                    |               |                           | <b>DPG</b> - паровидатність парогенератора, МВт; |                                           |                   |                                                                  |                                                                                           |    |                 |
| 32              |   |                                                                                                    |               |                           | QK - теплова потужність парогенератора, МВт;     |                                           |                   |                                                                  |                                                                                           |    |                 |
| 33              |   |                                                                                                    |               |                           | <b>BU</b> - витрата умовного палива, т/год;      |                                           |                   |                                                                  |                                                                                           |    |                 |
| 34              |   |                                                                                                    |               | ЕТ - ККД турбоустановки.  |                                                  |                                           |                   |                                                                  |                                                                                           |    |                 |
| $\overline{35}$ |   |                                                                                                    |               |                           |                                                  |                                           |                   |                                                                  |                                                                                           |    |                 |
| 36              |   | Проаналізуйте результати розрахунків,                                                                   |               |                           |                                                  |                                           |                   |                                                                  |                                                                                           |    |                 |
| 37              |   | побудуйте залежності зазначених величин від співвідношення Qp/Qk                                        |               |                           |                                                  |                                           |                   |                                                                  |                                                                                           |    |                 |
| 38              |   | Зробіть висновки по роботі.                                                                             |               |                           |                                                  |                                           |                   |                                                                  |                                                                                           |    |                 |
| 39              |   | Для побудови графіків використовуйте робоче поле на вкладці "Побудова графіків"                         |               |                           |                                                  |                                           |                   |                                                                  |                                                                                           |    |                 |
|                 |   | н   Лабораторна робота / побудова графіків                                                              |               |                           | Текст програми                                   | $\vert \cdot \vert$                       |                   |                                                                  |                                                                                           |    |                 |
| Готово          |   |                                                                                                    |               |                           |                                                  |                                           |                   |                                                                  | NLIM                                                                                      |    |                 |

Рисунок 4.1 – Загальний вигляд робочого вікна програми

# **Лабораторна робота № 5**

# **ДОСЛІДЖЕННЯ ПОКАЗНИКІВ РОБОТИ ОБОРОТНОЇ СИСТЕМИ ВОДОПОСТАЧАННЯ ПРОМИСЛОВОГО ПІДПРИЄМСТВА ПРИ ЗМІННИХ РЕЖИМНИХ ТА СХЕМНИХ ПАРАМЕТРАХ**

**Мета роботи:** дослідити зміну основних техніко-економічних показників роботи системи водопостачання промислового підприємства при зміні навантажень, схемних та режимних параметрів.

## **Порядок виконання та звітування**

Узагальнена схема системи водопостачання промислового підприємства показана на рис. 5.1. При складанні конкретної схеми залежно від початкових даних студент відкидає зайві елементи обладнання та трубопроводи.

Завдання реалізується на ПЕОМ за допомогою оригінальної програми. Загальний вигляд робочого вікна програми наведено на рис 5.2.

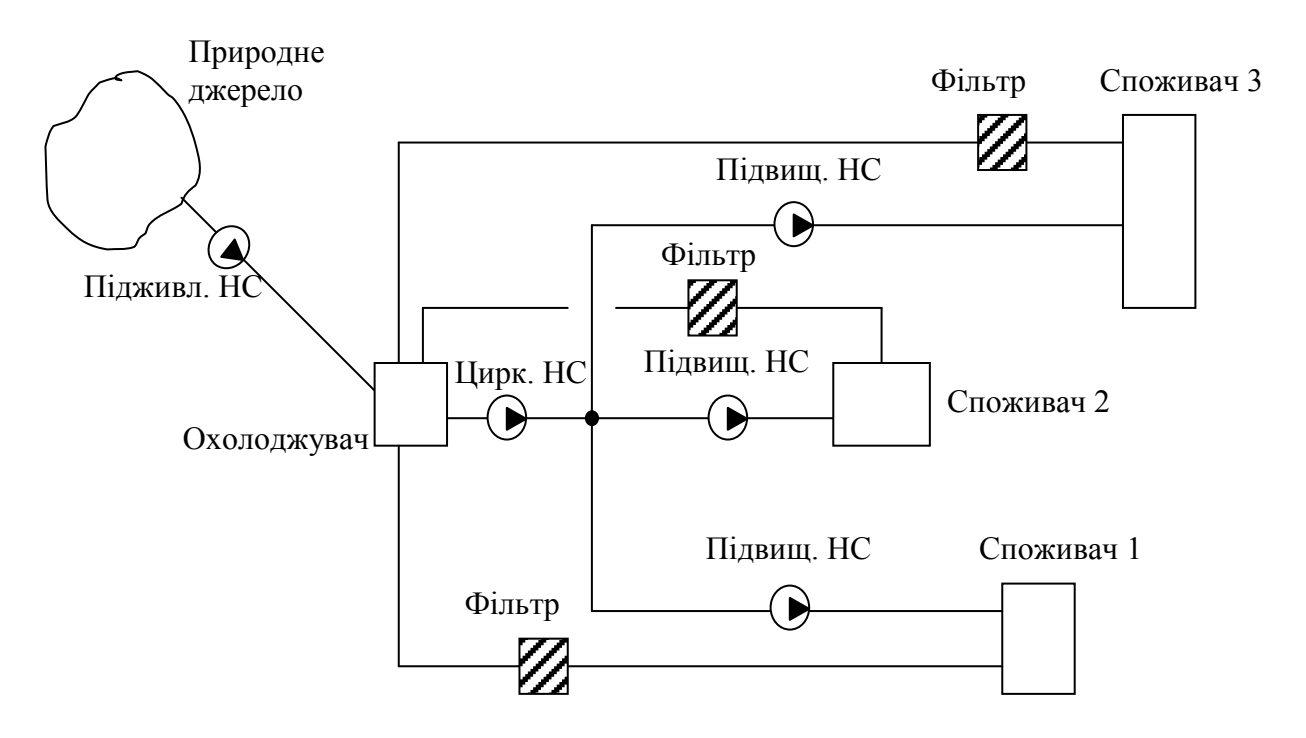

Рисунок 5.1 – Узагальнена схема оборотної системи водопостачання промислового підприємства

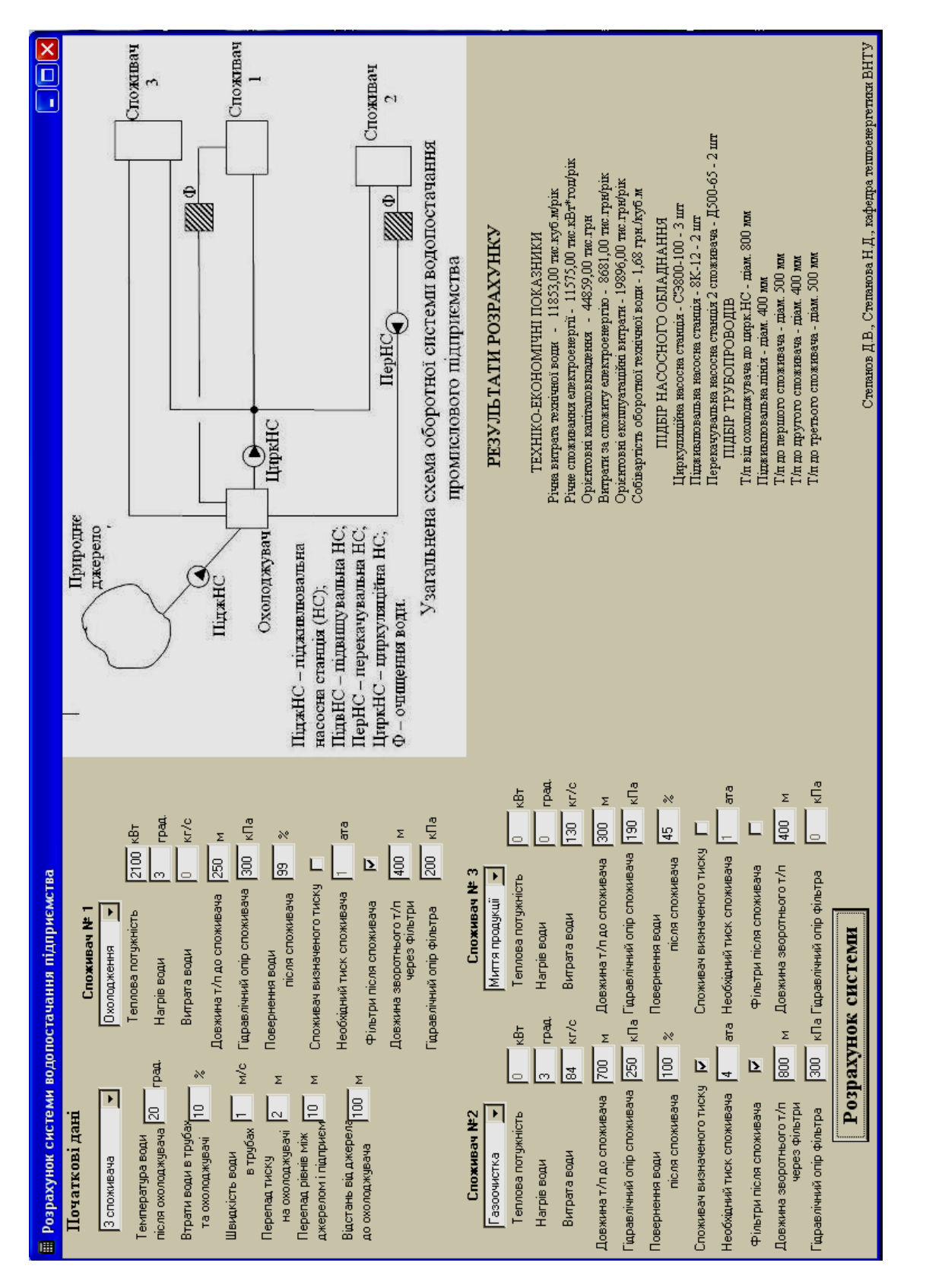

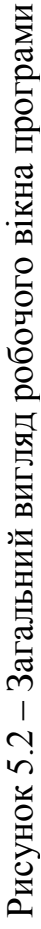

Під час домашньої підготовки до лабораторної роботи необхідно вивчити питання побудови та розрахунку гідравлічної схеми системи водопостачання і відповісти на контрольні запитання.

Для проведення лабораторної роботи за зазначеним викладачем варіантом необхідно виписати початкові дані.

Початковими даними до розрахунку є : кількість споживачів технічної води; вид кожного споживача (охолодження агрегатів, газоочищення, випаровувальне охолодження, миття продукції); характеристики кожного споживача залежно від його виду (витрата технічної води, теплова потужність, нагрів технічної води); гідравлічний опір кожного споживача та фільтра для води після споживача (за необхідності); довжина подавального та зворотного трубопроводу для кожного споживача; необхідний тиск технічної води для кожного споживача (за наявності таких вимог); частка повернення технічної води після кожного споживача; втрати технічної води в трубопроводах та охолоджувачі; прийнята швидкість води в трубах (w); перепад тиску (∆Нох) на охолоджувачі (сюди враховується підйом води та розбризкування через сопла); відстань  $(L_{nn})$  та перепад рівнів  $(\Delta H_{nn})$  між природним джерелом та охолоджувачем;

За результатами розрахунків потрібно побудувати залежності зміни собівартості технічної води (С) при зміні вищенаведених початкових даних. Аналіз отриманих результатів і графіки необхідно занести у звіт.

## **Початкові дані для дослідження**

## **Варіант 1**

*1 споживач* – охолодження; Q<sub>сп1</sub> = 2 МВт; ∆t= 7 °С; L<sub>1 пр</sub> = L<sub>1 зв</sub> = 200 м;  $\Delta P_{\text{cpl}} = 40 \text{ k} \Pi$ а; повернення води 100 %;

2 *споживач* – випарне охолодження;  $Q_{cn2} = 0.1$  MB<sub>T</sub>;  $L_{2, np} = 400$  м;  $L_{2,3B} =$ = 600 м;  $\Delta P_{cr2}$ = 100 кПа; повернення води 10 %; тиск споживача  $P_{cr2}$ = 6 ата; *3 споживач* – миття продукції; G<sub>CП3</sub> = 20 кг/с; L<sub>3 пр</sub> = 600 м; L<sub>3 зв</sub> = 900 м;

∆Рсп3 = 200 кПа; повернення води 30 %; опір фільтра 400 кПа.

**Дослідити:**  $C = f(\Delta H_{ox})$ ,  $\Delta H_{ox} = 3.5...6$  м (h = 0,5);  $C = f(\Delta P_{cn1})$ ,  $\Delta P_{cn1} =$  $= 25...50 \text{ k} \text{Ta} (h = 5); C = f(P_{cn2}), P_{cn2} = 2,5...5,5 \text{ ara} (h = 0,5).$ 

## **Варіант 2**

*1 споживач* –охолодження; Q<sub>сп1</sub>= 0,8 МВт; ∆t = 3 °С; L<sub>1 пр</sub> = 300 м; L<sub>1 зв</sub> = = 400 м;  $\Delta P_{\text{cnl}}$  = 60 кПа; повернення води 90 %;

2 *споживач* – випарне охолодження;  $Q_{cn2} = 0.3$  MB<sub>T</sub>;  $L_{2}$  <sub>m</sub> = 400 м;  $L_{2,3B}$ =600 м;  $\Delta P_{cn2}$  = 200 кПа; повернення води 30 %; тиск споживача  $P_{cm2}= 9$  ата;

*3 споживач* – газоочищення;  $G_{cn3} = 40$  кг/с;  $\Delta t_3 = 8$  °С;  $L_{3, np} = 600$  м;  $L_{3, np} =$ = 1 км;  $\Delta P_{cn3}$  = 400 кПа; повернення води 80 %; опір фільтра 500 кПа.

**Дослідити:**  $C = f(L_{nA})$ ,  $L_{nA} = 80...160$  м (h = 20);  $C = f(Q_{cnl})$ ,  $Q_{cnl} = 0.4...1.4$  MBT  $(h=0,2)$ ; C = f( $\Delta t_3$ ),  $\Delta t_3 = 6.0...8.5$  °C (h = 0.5).

*1 споживач* – охолодження; Q<sub>сп1</sub> = 1 МВт; ∆t = 4 °С; L<sub>1 пр</sub> = 200 м; L<sub>1 зв</sub> = = 400 м;  $\Delta P_{\text{cnl}}$  = 200 кПа; повернення води 90 %; опір фільтра 400 кПа;

2 *споживач*– газоочищення; G<sub>сп2</sub> = 52 кг/с; ∆t = 3 °С; L<sub>2 пр</sub> = 300 м; L<sub>2 зв</sub> = = 600 м;  $\Delta P_{cn2}$  = 600 кПа; повернення води 40 %; тиск споживача  $P_{cn2}$  = = 4 ата; опір фільтра 300 кПа;

*3 споживач*– миття продукції; G<sub>CII3</sub> = 120 кг/с; L<sub>3 пр</sub> = 400 м; L<sub>3 зв</sub> = 600 м;  $\Delta P_{\text{cn3}}$ = 100 кПа; повернення води 10 %.

**Дослідити:**  $C = f(\Delta H_{n\mu})$ ,  $\Delta H_{n\mu} = 6...10$  м (h = 1);  $C = f(G_{cn2})$ ,  $G_{cn2} =$  $= 40...60$  кг/с (h = 5); C = f ( $\Delta P_{\text{cm3}}$ ),  $\Delta P_{\text{cm3}} = 100...180$  кПа (h = 20);

#### **Варіант 4**

*1 споживач* – охолодження; Q<sub>cп1</sub> = 0,6 MB т;  $\Delta t_1 = 6$  °C; L<sub>1 пр</sub> = 200 м;  $L_{1}$ <sub>зв</sub> = 400 м;  $\Delta P_{\text{cn1}}$  = 200 кПа; повернення води 90 %; опір фільтра 400 кПа;

2 *споживач* – газоочищення; G<sub>сп2</sub> = 2 кг/с; ∆t = 3 °С; L<sub>2 пр</sub> = 300 м; L<sub>2 зв</sub> = = 600 м;  $\Delta P_{cn2}$  = 200 кПа; повернення води 70 %; тиск споживач  $P_{cn2}$  = = 6 ата; опір фільтра 300 кПа;

*3 споживач* – миття продукції; G<sub>CП3</sub> = 10 кг/с; L<sub>3 пр</sub> = 400 м; L<sub>3 зв</sub> = 800 м;  $\Delta P_{\text{cn3}}$ = 100 кПа; повернення води 40 %.

**Дослідити:** C = f(w), w = 0,8...1,2 м (h = 0,1); C = f( $\Delta t_1$ ),  $\Delta t_1$  = 4...6 °C (h = 0,5);  $C = f(G<sub>CIB</sub>), G<sub>CIB</sub>= 5...25$  kr/c (h=5).

## **Варіант 5**

*1 споживач* – охолодження; Q<sub>сп1</sub> = 1 МВт; ∆t = 7 °С; L<sub>1 пр</sub>=200 м; L<sub>1 зв</sub>= = 200 м;  $\Delta P_{\text{cn}}$ 1=40 кПа; повернення води 100 %

2 *споживач* – випарне охолодження;  $Q_{cn2} = 0.3$  MB<sub>T</sub>;  $L_{2, np} = 400$  м;  $L_{2, np} =$ = 600 м;  $\Delta P_{cn2}$  = 100 кПа; повернення води 10 %; тиск споживача  $P_{cn2}$  = 6 ата; *3 споживач* – миття продукції; G<sub>CП3</sub> = 80 кг/с; L<sub>3 пр</sub> = 600м; L<sub>3 зв</sub> = 900 м;  $\Delta P_{\text{cn3}}$  = 200 кПа; повернення води 30 %; опір фільтра 400 кПа.

**Дослідити:**  $C = f(L_{nq})$ ,  $L_{nq} = 90...170$  м (h = 20);  $C = f(Q_{cn1})$ ,  $Q_{cn1} =$ = 0,4…1,4 МВт (h = 0,2); C = f ( $\Delta P_{cn3}$ ),  $\Delta P_{cn3}$  = 160…240 кПа (h = 20).

## **Варіант 6**

*1 споживач* – охолодження; Q<sub>сп1</sub> = 3 МВт;  $\Delta t$  = 4 °C; L<sub>1 пр</sub> = 200 м; L<sub>1 зв</sub> = = 400 м;  $\Delta P_{\text{cpl}}$  = 200 кПа; повернення води 90 %; опір фільтра 400 кПа;

2 *споживач* – газоочищення; G<sub>сп2</sub> = 102 кг/с; ∆t = 3 °С; L<sub>2 пр</sub> = 300 м;  $L_{2,3B}$  = 600 м;  $\Delta P_{cn2}$  = 600 кПа; повернення води 40 %; тиск споживача  $P_{cn2}$  = = 4 ата; опір фільтра 300 кПа;

*3 споживач* – миття продукції; G<sub>сп3</sub> = 150 кг/с; L<sub>3 пр</sub> = 400м; L<sub>3 зв</sub> = 600 м;  $\Delta P_{\text{cn3}}$  = 100 кПа; повернення води 10 %.

**Дослідити:**  $C = f(\Delta H_{ox})$ ,  $\Delta H_{ox} = 4, 8...6$  м (h = 0,2);  $C = f(\Delta P_{cn1})$ ,  $\Delta P_{cn1} =$  $= 0, 1...0, 3$  МПа (h = 0,05); C = f (P<sub>cn2</sub>), P<sub>cn2</sub> = 2,5…5,5 ата (h = 0,5).

*1 споживач* − охолодження; Q<sub>сп1</sub> = 0,6 МВт;  $\Delta t = 3$  °C; L<sub>1 пр</sub> = 300м;  $L_{1,3B} = 400$ м;  $\Delta P_{cn1} = 60 \text{ k}$ Па; повернення води 90 %;

2 *споживач* – випарне охолодження;  $Q_{cn2} = 0.2$  MBT;  $L_{2, np} = 400$  м;  $L_{2, 38} =$ = 600 м;  $\Delta P_{cn2}$  = 200 кПа; повернення води 30 %; тиск споживач  $P_{cn2}$  = 9 ата;

*3 споживач* – газоочищення; G<sub>CП3</sub>=80 кг/с; ∆t = 8 °С; L<sub>3 пр</sub> = 600 м; L<sub>3 зв</sub> = = 1000 м;  $\Delta P_{\text{cn3}}$  = 400 кПа; повернення води 80 %; опір фільтра 500 кПа.

**Дослідити:**  $C = f(w)$ ,  $w = 0,7...1,1$  м  $(h = 0,1)$ ;  $C = f(\Delta t_1)$ ,  $\Delta t_1 = 4...6$  °C  $(h = 0.5)$ ; C = f  $(G<sub>CH3</sub>)$ ,  $G<sub>CH3</sub> = 75...95$  kr/c  $(h = 5)$ .

#### **Варіант 8**

*1 споживач* – охолодження; Q<sub>сп1</sub> = 0,5 МВт; ∆t = 6 °С; L<sub>1 пр</sub> = 200 м;  $L_{1,3B}$  = 400м;  $\Delta P_{\text{cnl}}$  = 200 кПа; повернення води 90 %; опір фільтра 400 кПа;

2 *споживач* – газоочищення; G<sub>cп2</sub> = 115 кг/с;  $\Delta t = 3 \degree C$ ; L<sub>2 пр</sub> = 300 м; L<sub>2 зв</sub> = = 600м;  $\Delta P_{cn2}$  = 200 кПа; повернення води 70 %; тиск споживача  $P_{cn2}$  = 6 ата; опір фільтра 300 кПа;

*3 споживач* – миття продукції; G<sub>cn3</sub> = 110 кг/с; L<sub>3 пр</sub> = 400 м; L<sub>3 зв</sub> = = 800 м;  $\Delta P_{\text{cn3}}$  = 100 кПа; повернення води 40 %.

**Дослідити:**  $C = f(\Delta H_{n\mu})$ ,  $\Delta H_{n\mu} = 7...11$  м  $(h = 1)$ ;  $C = f(G_{cn2})$ ,  $G_{cn2} =$  $= 90...130$  кг/с (h = 10); C = f ( $\Delta P_{cn3}$ ),  $\Delta P_{cn3} = 90...170$  кПа (h = 20).

#### **Варіант 9**

*1 споживач* – охолодження; Q<sub>сп1</sub> = 1,2 МВт; ∆t = 7 °С; L<sub>1 пр</sub> = L<sub>1 зв</sub> = = 300 м;  $\Delta P_{\text{cn1}}$  = 50 кПа; повернення води 95 %;

2 *споживач* – випарне охолодження;  $Q_{cn2} = 0.25$  MB<sub>T</sub>;  $L_{2, np} = 500$  м;  $L_{23B}$  = 700 м;  $\Delta P_{cn2}$  = 130 кПа; повернення води 25 %; тиск споживача  $P_{cn2}$  =  $= 5$  ата;

*3 споживач* – миття продукції; G<sub>cn3</sub> = 60 кг/с; L<sub>3 пр</sub> = 700 м; L<sub>3 зв</sub> = 800 м; ∆Рсп3 = 150 кПа; повернення води 35 %; опір фільтра 350 кПа.

**Дослідити:**  $C = f(\Delta H_{ox})$ ,  $\Delta H_{ox} = 3.5...6$  м (h = 0,5);  $C = f(\Delta P_{cn1})$ ,  $\Delta P_{cn1} =$ = 30…55 кПа (h = 5); C = f ( $P_{cn2}$ ),  $P_{cn2}$  = 2,5…5,5 ата (h = 0,5).

#### **Варіант 10**

*1 споживач* – охолодження; Q<sub>сп1</sub> = 1,8 МВт; ∆t = 3,5 °С; L<sub>1 пр</sub> = 400 м;  $L_{1,3B} = 450$ м;  $\Delta P_{cn1} = 40 \text{ k}$ Па; повернення води 95 %;

2 *споживач* – випарне охолодження; Q<sub>cn2</sub> = 0,4 МВт; L<sub>2 пр</sub> = 450 м; L<sub>2 зв</sub> = = 700 м;  $\Delta P_{cn2}$  = 250 кПа; повернення води 40 %; тиск споживача  $P_{cn2}$  = 7 ата;

*3 споживач* – газоочищення;  $G_{cn3} = 32 \text{ кr/c}$ ;  $\Delta t_3 = 7 \text{ °C}$ ;  $L_{3 \text{ np}} = 900 \text{ m}$ ;  $L_{3 \text{ ns}} =$  $= 1.1 \text{ km}; \Delta P_{\text{cm}} = 380 \text{ k}$ Па; повернення води 85 %; опір фільтра 240 кПа.

**Дослідити:**  $C = f(L_{n,q})$ ,  $L_{n,q} = 70...150$  м (h = 20);  $C = f(Q_{cn1})$ ,  $Q_{cn1} =$ = 1,4…2,2 МВт (h = 0,2); C = f ( $\Delta t_3$ ),  $\Delta t_3$  = 6,0…8,5 °C (h = 0,5).

*1 споживач* – охолодження; Q<sub>сп1</sub> = 1,2 МВт; ∆t = 3 °С; L<sub>1 пр</sub> = 350м;  $L_{1}$ <sub>зв</sub> = 600м;  $\Delta P_{cn1}$  = 250 кПа; повернення води 88 %; опір фільтра 330 кПа;

2 *споживач* – газоочищення; G<sub>cп2</sub> = 26 кг/с; ∆t = 3,5 °С; L<sub>2 пр</sub> = 500 м; L<sub>2 зв</sub> = = 750м;  $\Delta P_{cn2}$  = 450 кПа; повернення води 48 %; тиск споживача  $P_{cn2}$  =  $= 3.5$  ата; опір фільтра 350 кПа;

*3 споживач* – миття продукції; G<sub>CП3</sub> = 80 кг/с; L<sub>3 пр</sub> = 450 м; L<sub>3 зв</sub> = 700 м;  $\Delta P_{\text{cn3}}$  = 180 кПа; повернення води 15 %.

**Дослідити:**  $C = f(\Delta H_{n\mu})$ ,  $\Delta H_{n\mu} = 6...10$  м (h = 1);  $C = f(G_{cn2})$ ,  $G_{cn2} =$  $= 20...40$  кг/с (h = 5); C = f ( $\Delta P_{\text{cm3}}$ ),  $\Delta P_{\text{cm3}} = 140...220$  кПа (h = 20).

#### **Варіант 12**

*1 споживач* – охолодження; Q<sub>сп1</sub> = 0,4 МВт; ∆t = 4 °С; L<sub>1 пр</sub> = L<sub>1 зв</sub> = 450 м; ∆Рсп1 = 180 кПа; повернення води 85 %; опір фільтра 320 кПа;

2 *споживач* – газоочищення; G<sub>cn2</sub> = 5 кг/с;  $\Delta t = 3.5$  °C; L<sub>2 пр</sub> = 700м; L<sub>2 зв</sub> = = 900 м;  $\Delta P_{cn2}$  = 240 кПа; повернення води 75 %; тиск споживача  $P_{cn2}$  =  $= 4,5$  ата; опір фільтра 270 кПа;

*3 споживач* – миття продукції; G<sub>сп3</sub> = 20 кг/с; L<sub>3 пр</sub> = 500 м; L<sub>3 зв</sub> = 750 м;  $\Delta P_{\text{cn3}}$ = 120 кПа; повернення води 45 %.

**Дослідити:** C = f (w), w = 0,8…1,2 м (h = 0,1); C = f (∆t<sub>1</sub>), ∆t<sub>1</sub> = 3…5 °C (h = 0,5);  $C = f(G<sub>CTI3</sub>), G<sub>cri3</sub> = 15...35$  kr/c (h = 5).

## **Варіант 13**

*1 споживач* – охолодження; Q<sub>сп1</sub> = 1,3 МВт; ∆t = 5 °С; L<sub>1 пр</sub> = 300 м; L<sub>1 зв</sub> = = 350 м;  $\Delta P_{\text{cm}}$  = 70 кПа; повернення води 100 %;

2 *споживач* – випарне охолодження;  $Q_{cn2} = 0.4$  MB<sub>T</sub>;  $L_{2, np} = 500$  м;  $L_{2, np} =$ = 700 м;  $\Delta P_{cn2}$  = 190 кПа; повернення води 25 %; тиск споживача  $P_{cn2}$  = 8 ата; *3 споживач* – миття продукції; G<sub>cn3</sub> = 50 кг/с; L<sub>3 пр</sub> = 400 м; L<sub>3 зв</sub> = 700 м;  $\Delta P_{\text{cr3}}$ = 220 кПа; повернення води 35 %; опір фільтра 240 кПа.

**Дослідити:**  $C = f(L_{\text{nu}}), L_{\text{nu}} = 120...200$  м  $(h = 20)$ ;  $C = f(Q_{\text{crit}}), Q_{\text{crit}} =$  $= 1,0...1,8$  MBT (h = 0,2); C = f( $\Delta P_{cn3}$ ),  $\Delta P_{cn3} = 200...280$  kHa (h = 20).

#### **Варіант 14**

*1 споживач* – охолодження; Q<sub>сп1</sub>= 2,5 МВт; ∆t = 5 °С; L<sub>1 пр</sub> = 250 м; L<sub>1 зв</sub>= = 400 м;  $\Delta P_{\text{cn1}}$  = 300 кПа; повернення води 92 %; опір фільтра 270 кПа;

2 *споживач* – газоочищення; G<sub>сп2</sub> = 98 кг/с; ∆t = 3,5 °С; L<sub>2 пр</sub> = 400 м; L<sub>2 зв</sub> = = 600 м;  $\Delta P_{cn2}$ =450 кПа; повернення води 28 %; тиск споживача  $P_{cn2}$  = 3 ата; опір фільтра 320 кПа;

*3 споживач* – миття продукції; G<sub>cn3</sub> = 100 кг/с; L<sub>3 пр</sub> = 500 м; L<sub>3 зв</sub> = = 600 м;  $\Delta P_{\text{cn3}}$  = 140 кПа; повернення води 15 %.

**Дослідити:**  $C = f(\Delta H_{ox})$ ,  $\Delta H_{ox} = 5, 8...7$  м (h = 0,2);  $C = f(\Delta P_{cn2})$ ,  $\Delta P_{cn2} =$  $= 0,3...0,5$  МПа (h = 0,05); C = f (P<sub>cn2</sub>), Pcn2 = 1,5…3,5 ата (h = 0,5).

*1 споживач* – охолодження; Q<sub>cn1</sub> = 2,5 МВт;  $\Delta t = 5$  °C; L<sub>1 пр</sub> = L<sub>1 зв</sub> = 500 м;  $\Delta P_{\text{cn1}} = 190 \text{ k}$ Па; повернення води 98 %;

2 *споживач* – випарне охолодження;  $Q_{cn2} = 0.2$  MB<sub>T</sub>;  $L_{2, np} = 600$  м;  $L_{2, 38} =$ = 700 м;  $\Delta P_{cn2}$  = 200 кПа; повернення води 15 %; тиск споживача  $P_{cn2}$  = 5 ата;

*3 споживач* – миття продукції; G<sub>cп3</sub> = 28 кг/с; L<sub>3 пр</sub> = 800 м; L<sub>3 зв</sub> = 950 м;  $\Delta P_{\text{cm}3}$  = 280 кПа; повернення води 30%; опір фільтра 400 кПа.

**Дослідити:**  $C = f(\Delta H_{ox})$ ,  $\Delta H_{ox} = 3.0...5.5$  м (h = 0.5);  $C = f(\Delta P_{cn1})$ ,  $\Delta P_{cn1} =$ = 150…350 кПа (h = 50); C = f ( $P_{cn2}$ ),  $P_{cn2}$  = 3,5…6,5 ara (h = 0,5).

## **Варіант 16**

*1 споживач* – охолодження;  $Q_{\text{cpl}} = 0.7 \text{ MBr}$ ;  $\Delta t = 4 \text{ °C}$ ;  $L_{1 \text{ mp}} = 400 \text{ m}$ ;  $L_{1}$ <sub>зв</sub> = 400 м;  $\Delta P_{\text{cnl}}$  = 70 кПа; повернення води 92 %;

2 *споживач* – випарне охолодження; Q<sub>cn2</sub>= 0,7 МВт; L<sub>2 пр</sub> = 500 м; L<sub>2 зв</sub> = = 600 м;  $\Delta P_{cn2}$ =120 кПа; повернення води 20%; тиск споживача  $P_{cn2}$ = 8 ата;

*3 споживач* – газоочищення;  $G_{cm} = 85$  кг/с;  $\Delta t_3 = 6$  °С;  $L_{3, m} = 700$  м;  $L_{3,3B} = 1.1 \text{ km}; \Delta P_{cm} = 340 \text{ k} \Pi \text{a}; \text{ повернення води } 84\%$ ; опір фільтра 350 кПа. **Дослідити:**  $C = f(L_{n\mu})$ ,  $L_{n\mu} = 100...300$  м (h = 50);  $C = f(Q_{cn1})$ ,  $Q_{cn1} =$ = 0,6…2,6 MBT (h = 0,5); C = f ( $\Delta t_3$ ),  $\Delta t_3$  = 5,0…7,5 °C (h = 0,5).

#### **Варіант 17**

*1 споживач* – охолодження; Q<sub>cn1</sub> = 2,2 МВт;  $\Delta t = 4$  °C; L<sub>1 пр</sub> = 700 м;  $L_{1,38}$ = 700 м;  $\Delta P_{cn1}$  = 120 кПа; повернення води 96 %; опір фільтра 290 кПа;

2 *споживач* – газоочищення;  $G_{cn2} = 12$  кг/с;  $\Delta t = 3.5$  °С;  $L_{2, np} = 200$  м;  $L_{2,3B} = 400$  м;  $\Delta P_{cn2} = 400$  кПа; повернення води 70 %; тиск споживача  $P_{cn2} =$  $= 4.5$  ата; опір фільтра 360 кПа;

*3 споживач* – миття продукції; G<sub>cп3</sub> = 60 кг/с; L<sub>3 пр</sub> = 500м; L<sub>3 зв</sub> = 650 м;  $\Delta P_{\text{cn3}}$  = 120 кПа; повернення води 15 %.

**Дослідити:**  $C = f(\Delta H_{nq})$ ,  $\Delta H_{nq} = 8...12$  м (h = 1);  $C = f(G_{cn2})$ ,  $G_{cn2} =$  $= 10...50$  кг/с (h = 10); C = f ( $\Delta P_{cm}$ ),  $\Delta P_{cm}$  = 100...300 кПа (h = 50).

#### **Варіант 18**

*1 споживач* – охолодження;  $Q_{cn1} = 1.4$  MBT;  $\Delta t_1 = 5$  °C;  $L_{1, np} = 300$  м;  $L_{1,3B} = 450$  м;  $\Delta P_{\text{c}II} = 210$  кПа; повернення води 93 %; опір фільтра 180 кПа;

2 *споживач* – газоочищення;  $G_{cn2} = 2.9$  кг/с;  $\Delta t = 3.5$  °С;  $L_{2, np} = 400$  м;  $L_{2}$ <sub>зв</sub> = 550 м;  $\Delta P_{cn2}$  = 220 кПа; повернення води 80 %; тиск споживач  $P_{cn2}$  = = 5 ата; опір фільтра 280 кПа;

*3 споживач* – миття продукції; G<sub>cп3</sub> = 25 кг/с; L<sub>3 пр</sub> = 500 м; L<sub>3 зв</sub> = 750 м;  $\Delta P_{\text{cn3}}$  = 150 кПа; повернення води 35 %.

**Дослідити:**  $C = f(w)$ ,  $w = 0.75...1.75$  м  $(h = 0.25)$ ;  $C = f(\Delta t_1)$ ,  $\Delta t_1 =$  $= 3...7$  °C (h = 1); C = f (G<sub>CIT3</sub>), G<sub>CIT3</sub> = 20...60 kr/c (h = 10).

*1 споживач* – охолодження; Q<sub>сп1</sub> = 1,8 МВт; ∆t = 6 °С; L<sub>1 пр</sub> = 300 м;  $L_{1,3B}$ = 350 м;  $\Delta P_{CII}$  = 140 кПа; повернення води 97 %;

2 *споживач* – випарне охолодження;  $Q_{cn2} = 0.35$  MB<sub>T</sub>;  $L_{2, np} = 500$  м;  $L_{2, np}$ = 550 м;  $\Delta P_{cn2}$  = 190 кПа; повернення води 20 %; тиск споживача  $P_{cn2}$  = 5,5 ата; *3 споживач* – миття продукції; G<sub>cп3</sub> = 50 кг/с; L<sub>3 пр</sub> = 700 м; L<sub>3 зв</sub> = 800 м;

∆Рсп3 = 240 кПа; повернення води 25 %; опір фільтра 320 кПа.

**Дослідити:**  $C = f(L_{nq})$ ,  $L_{nq} = 50...250$  м (h = 50);  $C = f(Q_{cn2})$ ,  $Q_{cn2} =$  $= 0, 2...1, 0$  MBT (h = 0,2); C = f (L<sub>3 3B</sub>), L<sub>3 3B</sub> = 500...1300 M (h = 200).

### **Варіант 20**

*1 споживач* – охолодження; Q<sub>сп1</sub>= 3,2 МВт; ∆t = 5 °С; L<sub>1 пр</sub> = 400 м; L<sub>1 зв</sub> = 450 м; ∆Р<sub>сп1</sub> = 240 кПа; повернення води 91 %; опір фільтра 230 кПа;

2 *споживач* – газоочищення.; G<sub>сп2</sub> = 94 кг/с; ∆t = 3,5 °C; L<sub>2 пр</sub> = 400 м;  $L_{2}$ <sub>зв</sub> = 550м;  $\Delta P_{cn2}$  = 400 кПа; повернення води (ПВ) 30 %; тиск споживача  $P_{cn2} = 3,5$  ата; опір фільтра 320 кПа;

3 споживач – миття продукції; G<sub>CП3</sub> = 110 кг/с; L<sub>3 пр</sub>= 450 м; L<sub>3 зв</sub>= = 600 м;  $\Delta P_{\text{cn3}}$  = 130 кПа; повернення води 15 %.

**Дослідити:**  $C = f(\Delta H_{ox})$ ,  $\Delta H_{ox} = 4.5...6.5$  м (h = 0.5);  $C = f(\Delta P_{cn1})$ ,  $\Delta P_{cn1} =$  $= 0, 2...0, 5$  MITa (h = 0,075); C = f (TIB), TIB = 20...45 % (h = 5).

### **Варіант 21**

*1 споживач* – охолодження; Q<sub>сп1</sub> = 0,75 МВт; ∆t = 2,5 °С; L<sub>1 пр</sub> = 600 м;  $L_{1}$ <sub>зв</sub> = 700 м;  $\Delta P_{\text{cnl}}$  = 100 кПа; повернення води (ПВ) 95 %;

2 *споживач* – випарне охолодження;  $Q_{cn2} = 0.45$  MB<sub>T</sub>;  $L_{2, np} = 500$  м;  $L_{2}$ <sub>зв</sub> = 650м;  $\Delta P_{cn2}$  = 240 кПа; повернення води 30 %; тиск споживача  $P_{cn2}$  =  $= 9$  ата;

*3 споживач* – газоочищення; G<sub>сп3</sub> = 90 кг/с; ∆t = 7 °С; L<sub>3 пр</sub> = 900 м; L<sub>3 зв</sub> = = 1100 м;  $\Delta P_{cn3}$ = 350 кПа; повернення води 82 %; опір фільтра 230 кПа.

**Дослідити:**  $C = f (IIB)$ ,  $IIB = 88...96 \%$  (h = 2);  $C = f (Q_{cI2})$ ,  $Q_{cI2} =$  $= 0.35...0.75 \text{ MB}$   $\tau$  (h = 0,1); C = f (G<sub>cn3</sub>), G<sub>cn3</sub> = 80...120 kr/c (h = 10).

#### **Варіант 22**

*1 споживач* – охолодження; Q<sub>сп1</sub> = 0,25 МВт; ∆t = 5 °С; L<sub>1 пр</sub> = 250 м;  $L_{1,3B}$  = 300 м;  $\Delta P_{cn1}$  = 210 кПа; повернення води 94 %; опір фільтра (ОФ) 270 кПа;

*2 споживач* – газоочищення; G<sub>сп2</sub> = 105 кг/с; ∆t = 3,5 °С; L<sub>2 пр</sub> = 400 м;  $L_{2,3B}$  = 500 м;  $\Delta P_{cn2}$  = 170 кПа; повернення води 65 %; тиск споживача  $P_{cn2}$  = = 4 ата; опір фільтра 320 кПа;

*3 споживач* – миття продукції; G<sub>cп3</sub> = 60 кг/с; L<sub>3 пр</sub> = 600 м; L<sub>3 зв</sub> = 750 м;  $\Delta P_{\text{cn3}}$  = 130 кПа; повернення води 45 %.

**Дослідити:**  $C = f(O\Phi)$ ,  $O\Phi = 200...400$  кПа (h = 50);  $C = f(G<sub>cn2</sub>)$ ,  $G<sub>cn2</sub>$  =  $= 60...140$  кг/с (h = 20); C = f ( $\Delta P_{cn3}$ ),  $\Delta P_{cn3} = 50...250$  кПа (h = 50).

*1 споживач* – охолодження;  $Q_{cm1} = 1.5$  MB<sub>T</sub>;  $\Delta t = 4$  °C;  $L_{1,mp} = L_{1,38} =$ = 400 м;  $\Delta P_{\text{cpl}}$  = 160 кПа; повернення води 93 %;

2 *споживач* – випарне охолодження; Q<sub>cn2</sub> = 0,52 МВт; L<sub>2 пр</sub> = 600 м; L<sub>2 зв</sub> = = 700 м;  $\Delta P_{cn2}$  = 230 кПа; повернення води 32 %; тиск споживача  $P_{cn2}$  = 3 ата;

*3 споживач* – миття продукції; G<sub>сп3</sub> = 75 кг/с; L<sub>3 пр</sub> = 300 м; L<sub>3 зв</sub> = 400 м;  $\Delta P_{\text{cm3}}$  = 250 кПа; повернення води 25 %; опір фільтра (ОФ) 330 кПа.

**Дослідити:**  $C = f(\Delta H_{ox})$ ,  $\Delta H_{ox} = 3.5...6$  м (h = 0,5);  $C = f(\Delta P_{cn1})$ ,  $\Delta P_{cn1} =$  $= 30...55 \text{ k}$ Па (h = 5); C = f (OФ), OФ = 200...400 кПа (h = 50).

## **Варіант 24**

*1 споживач* – охолодження; Q<sub>cn1</sub>= 1,9 МВт;  $\Delta t = 3$  °C; L<sub>1 пр</sub> = 500 м;  $L_{1,3B}$  = 650 м;  $\Delta P_{\text{cpl}}$  = 110 кПа; повернення води 94 %;

2 *споживач* – випарне охолодження;  $Q_{cn2} = 0.5$  MB<sub>T</sub>;  $L_{2, mn} = 450$  м;  $L_{2,3B}$  = 600 м;  $\Delta P_{cn2}$  = 220 кПа; повернення води (ПВ) 30 %; тиск споживача  $P_{cn2} = 6$  ата;

*3 споживач* – газоочищення;  $G_{cm3} = 32 \text{ kT/c}$ ;  $\Delta t_3 = 5 \text{ °C}$ ;  $L_{3 \text{ m}} = 900 \text{ m}$ ;  $L_{3,3B} = 1,1 \text{ km}; \Delta P_{cm} = 380 \text{ k} \Pi \text{a}; \text{ повернення води } 85\%$ ; опір фільтра 240 кПа.

**Дослідити:**  $C = f (IIB)$ ,  $IIB = 15...35$  % (h = 5);  $C = f (Q_{c11})$ ,  $Q_{c11} =$ = 1,0…3,0 MBT (h = 0,5); C = f ( $\Delta t_3$ ),  $\Delta t_3$  = 4,0…6,5 °C (h = 0,5).

## **Варіант 25**

*1 споживач* – охолодження; Q<sub>cп1</sub> = 1,3 МВт;  $\Delta t$  = 4 °C; L<sub>1 пр</sub> = 450 м;  $L_{1,3B}$  = 500 м;  $\Delta P_{\text{cnl}}$  = 180 кПа; повернення води 86 %; опір фільтра 300 кПа;

2 *споживач*— газоочищення;  $G_{cn2} = 65$  кг/с;  $\Delta t = 4$  °С;  $L_{2, np} = 600$  м;  $L_{2,3B}$  = 750 м;  $\Delta P_{cn2}$  = 350 кПа; повернення води 43 %; тиск споживача  $P_{cn2}$  =  $= 4.5$  ата; опір фільтра 260 кПа;

*3 споживач* – миття продукції; Gсп3 = 75 кг/с; L3 пр = 600 м; L3 зв = = 700 м;  $\Delta P_{cn3}$  = 280 кПа; повернення води (ПВ) 20 %.

**Дослідити:**  $C = f(\Delta H_{\text{HJ}})$ ,  $\Delta H_{\text{HJ}} = 7...11$  м  $(h = 1)$ ;  $C = f(G_{\text{CH2}})$ ,  $G_{\text{CH2}} =$  $= 40...80$  kr/c (h = 10); C=f( $\overline{IIB}$ ),  $\overline{IIB} = 15...55$  % (h=10).

## **Контрольні запитання**

- 1. Наведіть класифікацію технічних вод за призначенням.
- 2. Поясніть принципи створення безстічних систем водопостачання.
- 3. Поясніть напрямки використання технічної води на ТЕЦ та ТЕС.
- 4. Наведіть класифікацію пристроїв водяного охолодження оборотної води.
- 5. Поясніть напрямки використання технічної води на промислових підприємствах.
- 6. Визначення та функції систем виробничого водопостачання.
- 7. Поясніть особливості вибору системи охолодження води для оборотних систем водопостачання.

# **Лабораторна робота № 6 РОЗРАХУНОК СИСТЕМИ ГАЗОПОСТАЧАННЯ ПРОМИСЛОВОГО ПІДПРИЄМСТВА**

**Мета роботи** – провести конструктивний або перевірний розрахунок системи газопостачання промислового підприємства.

## **Порядок виконання та звітування**

Завдання реалізується на ПЕОМ за допомогою оригінальної програми. Загальний вигляд робочого вікна програми наведено на рис 6.1. Під час домашньої підготовки до лабораторної роботи необхідно вивчити питання побудови та розрахунку гідравлічної схеми системи газопостачання і відповісти на контрольні запитання.

Узагальнена схема розташування споживачів газу наведена на рис. 6.2. При складанні конкретної схеми в залежності від початкових даних студент відкидає зайві елементи обладнання та трубопроводи.

Для проведення лабораторної роботи за зазначеним викладачем варіантом випишіть початкові дані.

Початковими даними до розрахунку є : тип розрахунку; матеріал трубопроводів; кількість споживачів газу; вид кожного споживача (котельня, газова піч, цех; інший споживач); характеристики кожного споживача в залежності від його виду (витрата газу, теплова потужність) ; тиск газу в обв'язувальному трубопроводі споживача; довжина ділянок до кожного споживача та між вузловими точками; допустимі втрати тиску в системі.

Ввести початкові дані відповідно до виданого варіанта у розрахункову програму, загальний вигляд робочого вікна програми наведений на рис. 6.1. Якщо за початковими даними виконується перевірний розрахунок системи газопостачання, то у випадку неправильно заданих у умові діаметрів програма висвічує прохання змінити діаметри трубопроводів, що й необхідно виконати. В обох типах розрахунку газопроводів на розрахунковій схемі у звіті з роботи необхідно вказати діаметри трубопроводів, які задовольняють допустимі втрати тиску у системі. Результати розрахунків з підбором обладнання занести у звіт.

За результатами розрахунків проводять аналіз отриманих результатів і заносять його у звіт.

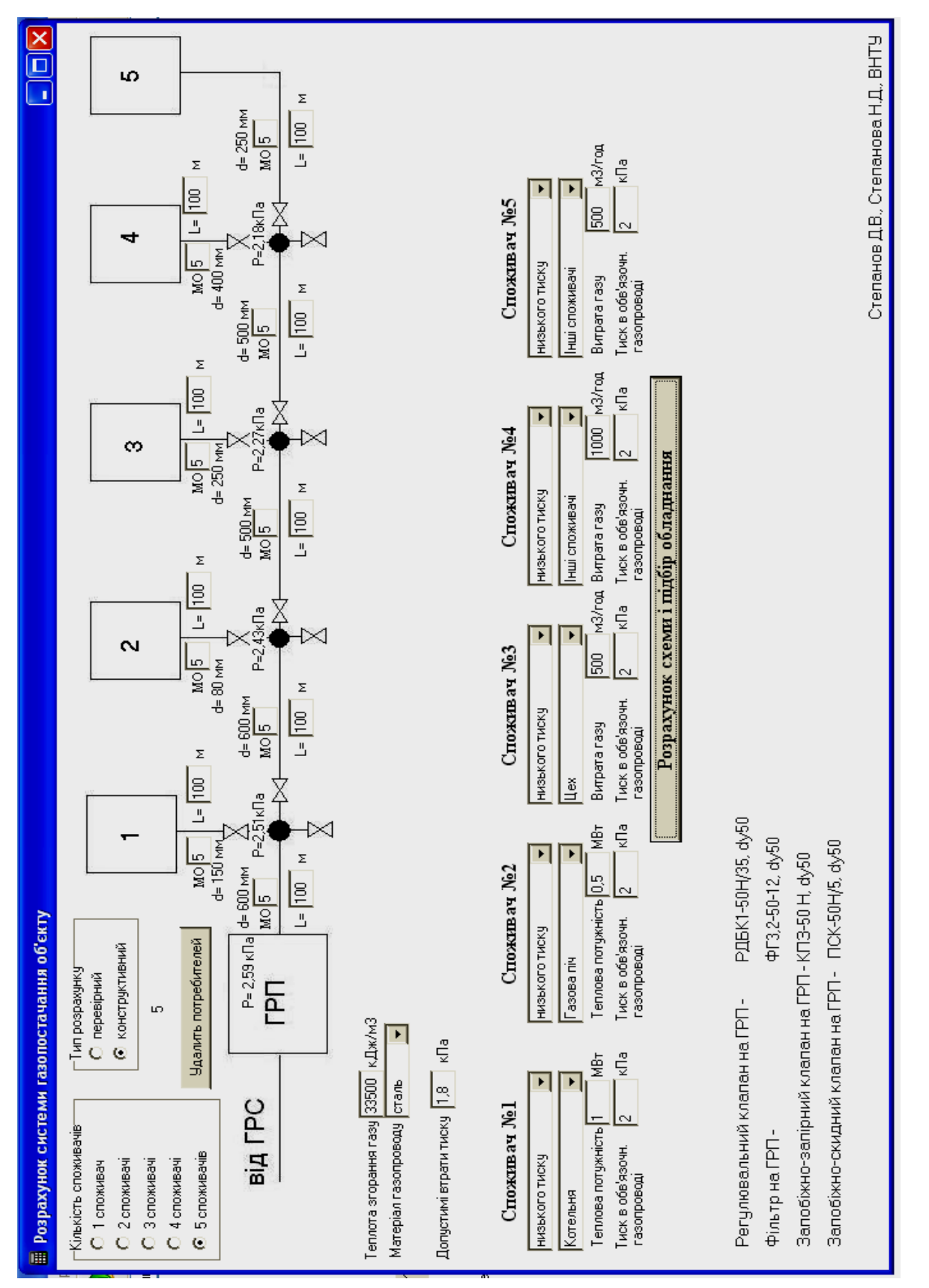

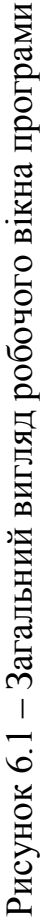

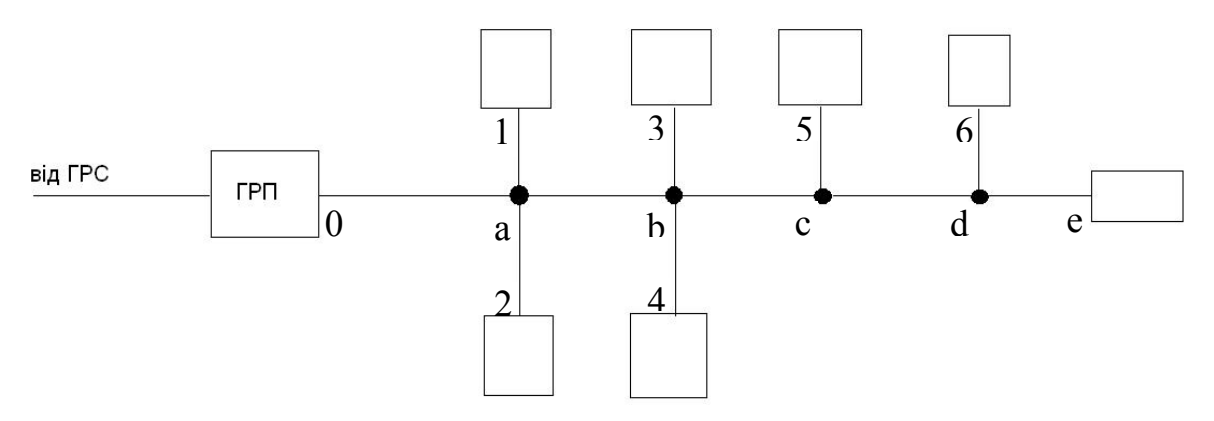

Рисунок 6.2 – Узагальнена схема системи газопостачання об'єкта: a, b, c, d – вузлові точки, 1, 2, 3, 4, 5, 6 – споживачі газу

# **Початкові дані для виконання лабораторної роботи Варіант 1**

Тип розрахунку – конструктивний; М – сталь;  $\Delta P_{\text{non}} = 1.8 \text{ kT}$ а;  $L_{0-a} = 40 \text{ m}$ ; L<sub>a-b</sub> = 60 м; L<sub>b-c</sub>= 70 м; (MO) <sub>0-a</sub>= 5; (MO) <sub>a-b</sub>=5; (MO)<sub>b-c</sub>=5;

*1 споживач* – котельня; Q<sub>cп1</sub> = 0,5 MB<sub>T</sub>; P<sub>or</sub> =3 кПа; L<sub>a-1</sub>=70 м; (MO)<sub>a-1</sub>=  $= 12$ ;

2 *споживач* − газова піч; Q<sub>сп2</sub> = 0,7 МВт; L<sub>b-2</sub>= 120 м; P<sub>or</sub> =3 кПа; (MO) <sub>b-2</sub> =  $= 7$ :

*3 споживач* – цех;  $B_p = 500 \text{ m}^3/\text{год}$ ;  $P_{or} = 3 \text{ k}$ Па;  $L_{c-3} = 50 \text{ m}$ ; (MO)  $_{c-3} = 5$ .

## **Варіант 2**

Тип розрахунку – перевірний; М – сталь;  $\Delta P_{\text{non}} = 1.8 \text{ k} \Pi \text{a}$ ;  $L_{0-a} = 50 \text{ m}$ ;  $L_{a-b} = 120$  м;  $(MO)_{0-a} = 9$ ;  $(MO)_{a-b} = 8$ .

*Діаметри ділянок:*  $d_{0-a} = d_{a-b} = 80$  мм;  $d_{a-1} = d_{a-2} = 25$  мм;  $d_{b-3} = 65$  мм.

*1 споживач* – газова піч; Q<sub>сп1</sub> = 0,2 МВт; P<sub>ог</sub> = 2,3 кПа; L<sub>а-1</sub> = 15 м;  $(MO)<sub>a-1</sub> = 8;$ 

2 *споживач* – газова піч;  $Q_{cn2} = 0.3$  MB<sub>T</sub>; L<sub>a-2</sub>= 10 м; P<sub>or</sub> = 2,3 кПа;  $(MO)<sub>a-2</sub> = 7;$ 

*3 споживач* – котельня; Q<sub>cn3</sub> = 0,7 MB<sub>T</sub>; P<sub>or</sub> = 2,3 кПа; L<sub>b-3</sub> = 30 м; (MO)<sub>b-3</sub> =  $= 5.$ 

## **Варіант 3**

Тип розрахунку – конструктивний; М – поліетилен;  $\Delta P_{\text{non}} = 1,8$  кПа; L<sub>0-a</sub> = 100 м; L<sub>a-b</sub> = 100 м; L<sub>b-c</sub> = 50 м; (MO) <sub>0-a</sub> = 5; (MO) <sub>a-b</sub> = 5; (MO)<sub>b-c</sub> = 7;

*1 споживач* – газова піч; Q<sub>сп1</sub> = 0,8 МВт; P<sub>or</sub> = 2 кПа; L<sub>a-1</sub> = 30 м; (MO)<sub>a-1</sub> = 6; 2 споживач – котельня; Q<sub>cn2</sub> = 0,4 MB<sub>T</sub>; L<sub>b-2</sub> = 70 м; P<sub>or</sub> = 2 кПа; (MO)<sub>b-2</sub>=  $= 10;$ 

*3 споживач* – інший споживач;  $B_p = 800 \text{ m}^3/\text{год}$ ;  $P_{or} = 2 \text{ k} \Pi a$ ;  $L_{c-3} = 90 \text{ m}$ ;  $(MO)_{c-3} = 12.$ 

Тип розрахунку – перевірний; М – поліетилен;  $\Delta P_{\text{non}} = 1.8 \text{ k} \Pi \text{a}$ ;  $L_{0-a}$  $= 20$  м; L<sub>a-b</sub> = L<sub>b-c</sub> = 70 м; (MO)<sub>0-a</sub> = 10; (MO)<sub>a-b</sub> = 8; (MO)<sub>b-c</sub> = 5;

*Діаметри ділянок:*  $d_{a-1} = 50$  мм;  $d_{0-a} = d_{a-b} = 175$  мм;  $d_{b-2} = d_{b-c} = d_{c-3} =$  $= 100$  MM;

*1 споживач* – цех;  $B_{p1} = 100 \text{ m}^3/\text{год}$ ;  $P_{or} = 2.6 \text{ kT}$ а;  $L_{a-1} = 20 \text{ m}$ ;  $(MO)_{a-1} = 7$ ;

2 *споживач* – цех;  $\vec{B_{p2}}$  = 500 м<sup>3</sup>/год; L<sub>b-2</sub> = 10 м; P<sub>or</sub> = 2,6 кПа; (MO)<sub>b-2</sub> = 9;

*3 споживач* – інший споживач;  $P_{or} = 2.6$  кПа;  $B_{p3} = 250$  м<sup>3</sup>/год;  $L_{c-3} =$  $= 40$  M; (MO) <sub>c-3</sub> = 5.

## **Варіант 5**

Тип розрахунку – конструктивний; М – сталь;  $\Delta P_{\text{non}} = 9$  кПа;  $L_{0-a} = 100$  м;  $L_{a-b} = 100$  м;  $(MO)_{0-a} = 5$ ;  $(MO)_{a-b} = 7$ ;

*1 споживач* – цех; В<sub>р</sub> = 1500 м<sup>3</sup>/год; Р<sub>ог</sub> = 30 кПа; L<sub>a-1</sub> = 50 м; (MO)<sub>a-1</sub> = 10;

2 *споживач* – газова піч;  $Q_{cn2} = 2$  MB<sub>T</sub>; L<sub>a-2</sub> = 100 м; P<sub>or</sub> = 30 кПа;  $(MO)_{a-2} = 4$ ;

*3 споживач* – котельня;  $Q_{cn3} = 1.5$  MB<sub>T</sub>;  $P_{or} = 30$  кПа;  $L_{b-3} = 80$  м;  $(MO)_{b-3} = 6.$ 

## **Варіант 6**

Тип розрахунку – перевірний; М – сталь;  $\Delta P_{\text{non}} = 8 \text{ k} \Pi \text{a}; L_{0-a} = 30 \text{ m};$  $L_{a-b} = 40$  м;  $(MO)_{0-a} = 8$ ;  $(MO)_{a-b} = 7$ ;

*Діаметри ділянок:*  $d_{0-a} = 200$  мм;  $d_{a-b} = d_{a-1} = 200$  мм;  $d_{b-2} = d_{b-3} = 80$  мм;

*1 споживач* – цех; В<sub>р1</sub> = 1300 м<sup>3</sup>/год; Р<sub>ог</sub> = 30 кПа; (MO)<sub>a-1</sub> = 7; L<sub>a-1</sub> = 25 м;

2 *споживач* – цех;  $\vec{B_{p2}} = 900 \text{ m}^3/\text{год}$ ; L<sub>b-2</sub> = 25 м; P<sub>or</sub> = 30 кПа; (MO)<sub>a-2</sub> = 7;

*3 споживач* – газова піч; Q<sub>сп3</sub> = 1,25 МВт; P<sub>ог</sub> = 30 кПа; L<sub>b-3</sub> = 25 м;  $(MO)_{b-3} = 7.$ 

### **Варіант 7**

Тип розрахунку – конструктивний; М – поліетилен;  $\Delta P_{\text{non}} = 1.8 \text{ k}$ Па;  $L_{0-a}$  = 80 м;  $L_{a-b}$  = 80 м; (MO)<sub>0-a</sub> = 7; (MO)<sub>a-b</sub> = 5;

*1 споживач* – інший споживач;  $B_p = 400$  м<sup>3</sup>/год;  $P_{or} = 2.5$  кПа;  $L_{a-1} = 80$  м;  $(MO)_{a-1}=8;$ 

2 *споживач* – цех; B<sub>p</sub> = 1200 м<sup>3</sup>/год; L<sub>b-2</sub> = 80 м; P<sub>or</sub> = 2,5 кПа; (MO)<sub>b-2</sub> = 6; *3 споживач* – цех;  $B_p = 1000$  м<sup>3</sup>/год;  $P_{or} = 2.5$  кПа;  $L_{b-3} = 80$  м; (MO)<sub>b-3</sub> = 9.

#### **Варіант 8**

Тип розрахунку – перевірний; М – поліетилен;  $\Delta P_{\text{non}} = 10.5 \text{ k} \Pi \text{a}; L_{0-a} =$  $= L_{a-b} = 70$  м;  $(MO)_{0-a} = 11$ ;  $(MO)_{a-b} = 8$ ;

*Діаметри ділянок:*  $d_{a-1} = 50$  мм;  $d_{0-a} = d_{a-2} = 250$  мм;  $d_{a-b} = d_{b-3} = 40$  мм;

*1 споживач* – котельня;  $Q_{cn1} = 1,15$  MB<sub>T</sub>;  $P_{or} = 30$  кПа;  $L_{a-1} = 20$  м;  $(MO)_{a-1} = 8;$ 

2 *споживач* – цех; В<sub>р2</sub> = 1700 м<sup>3</sup>/год; L<sub>a-2</sub> = 30 м; Р<sub>ог</sub> = 30 кПа; (MO)<sub>b-2</sub> = 8;

*3 споживач* – газова піч; Q<sub>сп3</sub> = 0,95 МВт; P<sub>ог</sub> = 30 кПа; L<sub>b-3</sub> = 40 м;  $(MO)_{b-3} = 8.$ 

Тип розрахунку – конструктивний; М – сталь;  $\Delta P_{\text{non}} = 1.8 \text{ k} \Pi \text{a}; L_{0\text{-}a} =$  $= L_{a-b} = 70$  м;  $(MO)_{0-a} = (MO)_{a-b} = 7$ ;

*1 споживач* – інший споживач;  $B_{p1} = 500 \text{ m}^3/\text{год}$ ;  $P_{or} = 2.7 \text{ k} \Pi \text{a}$ ;  $L_{a-1} = 120 \text{ m}$ ;  $(MO)_{a-1} = 6$ ;

2 споживач – котельня;  $Q_{cn2} = 0.2$  MB<sub>T</sub>;  $L_{a-2} = 80$  м;  $P_{or} = 2.7$  кПа;  $(MO)<sub>a-2</sub> = 8;$ 

*3 споживач* – газова піч; Q<sub>сп3</sub> = 0,4 МВт; P<sub>ог</sub> = 2,7 кПа; L<sub>b-3</sub> = 30 м;  $(MO)_{b-3} = 7.$ 

#### **Варіант 10**

Тип розрахунку – перевірний; М – сталь;  $\Delta P_{\text{non}} = 1.8 \text{ k} \Pi a$ ;  $L_{0-a} = L_{a-b} = 50 \text{ m}$ ;  $L_{b-c}$  = 100 м; (MO)<sub>0-а</sub> = (MO)<sub>b-c</sub> = 5; (MO)<sub>a-b</sub> = 7;

*Діаметри ділянок:* d<sub>0-а</sub> = 200 мм; d<sub>a-b</sub> = d<sub>b-c</sub> = 150 мм; d<sub>a-1</sub> = 32 мм; d<sub>b-2</sub> =  $= 50$  мм;  $d_{c-3} = 125$  мм;

*1 споживач* – котельня;  $Q_{cn1} = 0.5$  MB<sub>T</sub>;  $P_{or} = 3$  кПа;  $L_{a-1} = 20$  м;  $(MO)<sub>a-1</sub> = 12;$ 

2 споживач – газова піч;  $Q_{cn2} = 0.7$  MB<sub>T</sub>; L<sub>b-2</sub>= 80 м; P<sub>or</sub> =3 кПа;  $(MO)_{b-2} = 7$ ;

*3 споживач* – цех;  $B_p = 500 \text{ m}^3/\text{rod}$ ;  $P_{or} = 3 \text{ k} \Pi \text{a}$ ;  $L_{c-3} = 30 \text{ m}$ ; (MO)<sub>c-3</sub> = 5.

## **Варіант 11**

Тип розрахунку – конструктивний; М – поліетилен;  $\Delta P_{\text{non}} = 11 \text{ k}\Pi a$ ;  $L_{0-a} =$  $= L_{a-b} = L_{b-c} = 50$  M;  $(MO)_{0-a} = 8$ ;  $(MO)_{a-b} = 7$ ;  $(MO)_{b-c} = 6$ ;

*1 споживач* – газова піч;  $Q_{cn1} = 1.8$  MB т;  $P_{or} = 30$  кПа;  $L_{a-1} = 30$  м;  $(MO)_{a-1} = 10;$ 

2 споживач – котельня;  $Q_{cn2} = 1.4$  MB<sub>T</sub>;  $L_{b-2} = 70$  м;  $P_{or} = 30$  кПа;  $(MO)_{b-2} = 12;$ 

*3 споживач* – інший споживач; В<sub>р3</sub> = 2000 м<sup>3</sup>/год; Р<sub>ог</sub> = 30 кПа; L<sub>c-3</sub> =  $= 90$  M;  $(MO)_{c-3} = 6$ .

## **Варіант 12**

Тип розрахунку – перевірний; М – поліетилен;  $\Delta P_{\text{non}} = 1.8 \text{ k} \Pi a$ ;  $L_{0-a} = L_{a-b} =$ = 100 м; L<sub>b-c</sub> = 50 м; (MO)<sub>0-a</sub> = (MO)<sub>b-c</sub> = 7; (MO)<sub>a-b</sub> = 5;

*Діаметри ділянок:*  $d_{a-1} = 40$  мм;  $d_{0-a} = d_{a-b} = 200$  мм;  $d_{b-2} = 50$  мм;  $d_{b-c} =$  $=d_{c-3} = 150$  MM;

*1 споживач* – газова піч;  $Q_{cn1} = 0.8$  MBT;  $P_{or} = 2$  кПа;  $L_{a-1} = 30$  м;  $(MO)_{a-1} = 6;$ 

2 *споживач* – котельня; Q<sub>cn2</sub> = 0,4 MB<sub>T</sub>; P<sub>or</sub> = 2 кПа; L<sub>b-2</sub>= 70 м;  $(MO)_{b-2} = 10;$ 

*3 споживач* – інший споживач;  $B_p = 800 \text{ m}^3/\text{год}$ ;  $P_{or} = 2 \text{ kT}$ а;  $L_{c-3} = 90 \text{ m}$ ;  $(MO)_{c-3} = 12.$ 

Тип розрахунку – конструктивний; М – сталь;  $\Delta P_{\text{non}} = 1.8 \text{ k} \Pi \text{a}; L_{0\text{-}a} =$  $= L_{a-b} = 80$  м;  $(MO)_{0-a} = 9$ ;  $(MO)_{a-b} = 8$ ;

*1 споживач* – цех;  $B_{p1} = 300 \text{ m}^3/\text{год}$ ;  $P_{or} = 2.8 \text{ kT}a$ ;  $L_{a-1} = 40 \text{ m}$ ;  $(MO)_{a-1} = 8$ ;

2 *споживач* – газова піч; Q<sub>сп2</sub> = 0,5 МВт; L<sub>b-2</sub> = 20 м; P<sub>or</sub> = 2,8 кПа;  $(MO)_{a-2} = 7$ ;

*3 споживач* – котельня;  $Q_{cn3} = 0.3$  MB<sub>T</sub>;  $P_{or} = 2.8$  кПа;  $L_{b-3} = 60$  м;  $(MO)_{b-3} = 9.$ 

### **Варіант 14**

Тип розрахунку – перевірний; М – сталь;  $\Delta P_{\text{non}} = 10 \text{ k}$ Па;  $L_{0-a} = 100 \text{ m}$ ;  $L_{a-b} = 100$  м;  $(MO)_{0-a} = 5$ ;  $(MO)_{a-b} = 7$ ;

*Діаметри ділянок:*  $d_{a-2} = 50$  мм;  $d_{0-a} = d_{a-1} = 125$  мм;  $d_{a-b} = d_{b-3} = 65$  мм;

*1 споживач* – цех; В<sub>р</sub> = 1500 м<sup>3</sup>/год; Р<sub>ог</sub> = 30 кПа; L<sub>a-1</sub> = 50 м; (MO)<sub>a-1</sub> = 10;

2 *споживач* – газова піч; Q<sub>cп2</sub> = 2 МВт; L<sub>a-2</sub> = 100 м; P<sub>or</sub> = 30 кПа;  $(MO)<sub>a-2</sub> = 4;$ 

*3 споживач* – котельня;  $Q_{cn3} = 1.5$  MB<sub>T</sub>;  $P_{or} = 30$  кПа;  $L_{b-3} = 80$  м;  $(MO)_{b-3} = 6.$ 

## **Варіант 15**

Тип розрахунку – конструктивний; М – поліетилен;  $\Delta P_{\text{non}} = 12 \text{ k}$ Па;  $L_{0-a} = L_{a-b} = 90$  M;  $(MO)_{0-a} = 10$ ;  $(MO)_{a-b} = 6$ ;

*1 споживач* – котельня Q<sub>cn1</sub> = 1,3 МВт; P<sub>or</sub> = 30 кПа; L<sub>a-1</sub>=50 м; (MO)<sub>a-1</sub>= 6; 2 *споживач* – цех; B<sub>p2</sub> = 2500 м<sup>3</sup>/год; L<sub>b-2</sub>= 40 м; P<sub>or</sub> =30 кПа; (MO)<sub>b-2</sub>= =7; *3 споживач* – цех;  $\overline{B}_{p3} = 1500 \text{ m}^3/\text{rod}$ ;  $P_{or} = 30 \text{ k} \Pi \text{a}$ ;  $L_{b-3} = 30 \text{ m}$ ;  $(MO)_{b-3} = 8$ .

#### **Варіант 16**

Тип розрахунку – перевірний; М – поліетилен;  $\Delta P_{\text{non}} = 1.8 \text{ k} \Pi a$ ; L<sub>0-a</sub>=  $= L_{a-b} = 80$  м;  $(MO)_{0-a} = 7$ ;  $(MO)_{a-b} = 5$ ;

*Діаметри ділянок:*  $d_{a-1} = 80$  мм;  $d_{0-a} = 300$  мм;  $d_{a-2} = 150$  мм;  $d_{a-b} = d_{b-3} =$  $= 175$  мм;

*1 споживач* – інший споживач; В<sub>р</sub> = 400 м<sup>3</sup>/год; Р<sub>ог</sub> = 2,5 кПа; L<sub>a-1</sub> = 80 м;  $(MO)_{a-1} = 8;$ 

2 *споживач* – цех; B<sub>p</sub> = 1200 м<sup>3</sup>/год; L<sub>b-2</sub> = 80 м; P<sub>or</sub> = 2,5 кПа; (MO)<sub>b-2</sub> = 6; *3 споживач* – цех;  $\overrightarrow{B_p}$  = 1000 м<sup>3</sup>/год;  $P_{or}$  = 2,5 кПа; L<sub>b-3</sub> = 80 м; (MO)<sub>b-3</sub> = 9.

## **Варіант 17**

Тип розрахунку – конструктивний; М – сталь;  $\Delta P_{\text{non}} = 1.8 \text{ kT}$ а;  $L_{0-a} =$ =50 м; L<sub>a-b</sub> = 120 м; (MO)<sub>0-a</sub> = 9; (MO)<sub>a-b</sub> = 8;

*1 споживач* – газова піч;  $Q_{cn1} = 0.2$  MBT;  $P_{or} = 2.7$  кПа; L<sub>a-1</sub>=15 м;  $(MO)_{a-1} = 8$ ;

2 споживач – газова піч;  $Q_{cn2} = 0.3$  MB<sub>T</sub>; L<sub>a-2</sub> = 10 м; P<sub>or</sub> = 2,7 кПа;  $(MO)_{a-2} = 7$ ;

*3 споживач* – котельня;  $Q_{cn3} = 0.7$  MB<sub>T</sub>;  $P_{or} = 2.7$  кПа;  $L_{b-3} = 30$  м;  $(MO)_{b-3} = 5.$ 

Тип розрахунку – перевірний; М – сталь;  $\Delta P_{\text{non}} = 1.8 \text{ k} \Pi \text{a}$ ;  $L_{0-a} = L_{a-b}$  $= 70$  м;  $(MO)_{0-a} = (MO)_{a-b} = 7$ ;

*Діаметри ділянок:*  $d_{0-a} = 100$  мм;  $d_{a-b} = 50$  мм;  $d_{a-1} = 100$  мм;  $d_{a-2} = 32$  мм;  $d_{b-3} = 40$  MM;

*1 споживач* – інший споживач;  $B_p = 500$  м<sup>3</sup>/год;  $P_{or} = 2.7$  кПа;  $L_{a-1} =$  $= 120$  м;  $(MO)_{a-1} = 6$ ;

2 споживач – котельня;  $Q_{cn2} = 0.2$  MB<sub>T</sub>; L<sub>a-2</sub> = 80 м; P<sub>or</sub> = 2,7 кПа;  $(MO)<sub>a-2</sub> = 8;$ 

*3 споживач* – газова піч; Q<sub>сп3</sub> = 0,4 МВт; P<sub>ог</sub> = 2,7 кПа; L<sub>b-3</sub> = 30 м;  $(MO)_{b-3} = 7.$ 

#### **Варіант 19**

Тип розрахунку – конструктивний; М – поліетилен;  $\Delta P_{\text{non}} = 1,8$  кПа;  $L_{0-a} = 20$  м;  $L_{a-b} = L_{b-c} = 70$  м;  $(MO)_{0-a} = 10$ ;  $(MO)_{a-b} = 8$ ;  $(MO)_{b-c} = 5$ ;

*1 споживач* – цех;  $B_{p1} = 100 \text{ m}^3/\text{год}$ ;  $P_{or} = 2.6 \text{ kHz}$ ;  $L_{a-1} = 20 \text{ m}$ ;  $(MO)_{a-1} = 7$ ;

2 *споживач* – цех;  $B_{p2} = 500 \text{ m}^3/\text{год}$ ;  $L_{b-2} = 10 \text{ m}$ ;  $P_{or} = 2.6 \text{ kT}$ а;  $(MO)_{b-2} = 9$ ;

*3 споживач* – інший споживач;  $B_{p3} = 250 \text{ m}^3/\text{год}$ ;  $P_{or} = 2.6 \text{ kT}$ а;  $L_{c-3} =$  $= 40$  M; (MO) <sub>c-3</sub> = 5.

#### **Варіант 20**

Тип розрахунку – перевірний; М – поліетилен;  $\Delta P_{\text{non}} = 11 \text{ k}\Pi a$ ;  $L_{0-a} =$  $= L_{a-b} = L_{b-c} = 50$  M;  $(MO)_{0-a} = 8$ ;  $(MO)_{a-b} = 7$ ;  $(MO)_{b-c} = 6$ ;

*Діаметри ділянок:*  $d_{a-1} = 25$  мм;  $d_{0-a} = d_{a-b} = d_{b-c} = d_{c-3} = 150$  мм;  $d_{b-2} = 40$  мм;

*1 споживач* – газова піч; Q<sub>сп1</sub> = 1,8 МВт; P<sub>or</sub> = 30 кПа; L<sub>a-1</sub> = 60 м;  $(MO)<sub>a-1</sub> = 10;$ 

2 споживач – котельня;  $Q_{cn2} = 1.4$  MB<sub>T</sub>;  $L_{b-2} = 80$  м;  $P_{or} = 30$  кПа;  $(MO)_{b-2} = 12;$ 

*3 споживач* – інший споживач;  $P_{or} = 30 \text{ kT}$ а;  $B_{p3} = 2000 \text{ m}^3/\text{rod}$ ;  $L_{c-3} =$  $= 70$  M; (MO) <sub>c-3</sub>  $= 6$ .

#### **Варіант 21**

Тип розрахунку – конструктивний; М – сталь;  $\Delta P_{\text{non}} = 8$  кПа;  $L_{0-a} =$  $= 30$  м; L<sub>a-b</sub> = 40 м; (MO)<sub>0-a</sub> = 8; (MO)<sub>a-b</sub> = 7;

*1 споживач* – цех;  $B_{p1} = 1300 \text{ m}^3/\text{год}$ ;  $P_{or} = 30 \text{ k} \Pi \text{a}$ ;  $(MO)_{a-1} = 7$ ;  $L_{a-1} =$  $= 25$  м;

2 *споживач* – цех;  $B_{p2} = 900 \text{ m}^3/\text{год}$ ;  $L_{b-2} = 25 \text{ m}$ ;  $P_{or} = 30 \text{ kHz}$ ;  $(MO)<sub>a-2</sub> = 7;$ 

*3 споживач* – газова піч; Q<sub>сп3</sub> = 1,25 МВт; P<sub>ог</sub> = 30 кПа; L<sub>b-3</sub> = 25 м;  $(MO)_{b-3}=7.$ 

Тип розрахунку – перевірний; М – сталь;  $\Delta P_{\text{non}} = 1.8 \text{ k} \Pi \text{a}; L_{0-a} = L_{a-b}$  $= 80$  м;  $(MO)_{0-a} = 9$ ;  $(MO)_{a-b} = 8$ ;

*Діаметри ділянок:*  $d_{0-a} = d_{a-b} = d_{a-1} = 100$  мм;  $d_{b-2} = d_{b-3} = 40$  мм;

*1 споживач* – цех;  $B_{p1} = 300 \text{ m}^3/\text{год}$ ;  $P_{or} = 2.8 \text{ k} \Pi \text{a}$ ;  $L_{a-1} = 40 \text{ m}$ ;  $(MO)_{a-1} = 8$ ;

2 споживач – газова піч;  $Q_{cn2} = 0.5$  MB<sub>T</sub>; L<sub>b-2</sub> = 20 м; P<sub>or</sub> = 2,8 кПа;  $(MO)<sub>a-2</sub> = 7;$ 

*3 споживач* – котельня;  $Q_{cn3} = 0.3$  MB<sub>T</sub>;  $P_{or} = 2.8$  кПа;  $L_{b-3} = 60$  м;  $(MO)_{b-3} = 9.$ 

## **Варіант 23**

Тип розрахунку – конструктивний; М – поліетилен;  $\Delta P_{\text{non}} = 10,5 \text{ k}$ Па;  $L_{0-a} = L_{a-b} = 70$  M;  $(MO)_{0-a} = 11$ ;  $(MO)_{a-b} = 8$ ;

*1 споживач* – котельня; Q<sub>cn1</sub> = 1,15 MB<sub>T</sub>; P<sub>or</sub> = 30 кПа; L<sub>a-1</sub> = 20 м;  $(MO)<sub>a-1</sub> = 8;$ 

2 *споживач* – цех; B<sub>p2</sub> = 1700 м<sup>3</sup>/год; L<sub>a-2</sub> = 30 м; P<sub>or</sub> = 30 кПа; (MO)<sub>b-2</sub> =  $=8$ ;

*3 споживач* – газова піч; Q<sub>сп3</sub> = 0,95 МВт; P<sub>or</sub> = 30 кПа; L<sub>b-3</sub> = 40 м;  $(MO)_{b-3} = 8.$ 

#### **Варіант 24**

Тип розрахунку – перевірний; М – поліетилен;  $\Delta P_{\text{non}} = 12 \text{ k} \Pi a$ ;  $L_{0-a}$ =  $= L_{a-b} = 90$  м;  $(MO)_{0-a} = 10$ ;  $(MO)_{a-b} = 6$ ;

*Діаметри ділянок:*  $d_{a-1} = 50$  мм;  $d_{0-a} = d_{a-b} = 200$  мм;  $d_{b-2} = d_{b-3} = 125$  мм;

*1 споживач* – котельня; Q<sub>cп1</sub> = 1,3 MB<sub>T</sub>; P<sub>or</sub> = 30 кПа; L<sub>a-1</sub> = 50 м;  $(MO)_{a-1} = 6$ ;

2 *споживач* – цех; В<sub>р2</sub> = 2500 м<sup>3</sup>/год; L<sub>b-2</sub> = 40 м; Р<sub>ог</sub> = 30 кПа;  $(MO)_{b-2} = 7$ ;

*3 споживач* – цех;  $B_{p3} = 1500 \text{ m}^3/\text{год}$ ;  $P_{or} = 30 \text{ kHz}$ ;  $L_{b-3} = 30 \text{ m}$ ;  $(MO)_{b-3} = 8.$ 

### **Варіант 25**

Тип розрахунку – конструктивний; М – поліетилен;  $\Delta P_{\text{non}} = 9.5 \text{ k} \Pi$ а;  $L_{0-a}$  $= L_{a-b} = 40$  м;  $(MO)_{0-a} = 8$ ;  $(MO)_{a-b} = 6$ ;

*1 споживач* – котельня; Q<sub>cn1</sub> = 1,6 MB<sub>T</sub>; P<sub>or</sub> = 30 кПа; L<sub>a-1</sub>=40 м;  $(MO)_{a-1} = 6$ ;

2 *споживач* – цех; B<sub>p2</sub> = 1100 м<sup>3</sup>/год; L<sub>b-2</sub> = 40 м; P<sub>or</sub> = 30 кПа; (MO)<sub>b-2</sub> = =6;

*3 споживач* – інший споживач;  $P_{or} = 30$  кПа;  $B_{p3} = 2000$  м<sup>3</sup>/год;  $L_{b-3} = 40$  M;  $(MO)_{b-3} = 6$ .

# **Контрольні запитання**

- 1. Поясніть призначення запобіжно-запірного та запобіжно-скидного клапанів у схемі ГРП промислового підприємства.
- 2. Поясніть призначення і склад обладнання ГРП.
- 3. Поясніть причини і наслідки витікання природного газу. Наведіть ймовірні місця витікань та методи їх виявлення.
- 4. В чому полягає випробування газопроводів на герметичність і міцність?
- 5. Які Вам відомі різновиди розрахунку газопроводів? Які величини є початковими даними та результатами розрахунків газопроводів?
- 6. Поясніть відмінності в гідравлічних розрахунках газопроводів середнього та низького тисків.
- 7. Наведіть номінальні значення тиску газу в обв'язувальних газопроводах приладів.
- 8. Наведіть допустимі втрати тиску в газопроводах.

## **ЛІТЕРАТУРА**

1. Системы производства и распределения энергоносителей промышленных предприятий / [Лисиенко В. Г., Беляев Н. М., Несенчук А. П. и др., под ред. А. П. Несенчука]. – Минск : Высшая школа, 1989. – 279 с.

2. Сазанов Б. В. Теплоэнергетические системы промышленных предприятий / Б. В. Сазанов, В. И. Ситас. – М. : Энергоатомиздат, 1990. – 304 с.

3. Промышленные тепловые электростанции / Под ред. Е. Я. Соколова. – М. : Энергия, 1879. – 343 с.

4. Чепурний М. М. Енергозбережні технології в теплоенергетиці / М. М. Чепурний, С. Й. Ткаченко. – Вінниця : ВНТУ, 2008. – 115 с.

5. Чепурний М. М. Розрахунки теплових схем когенераційних установок / Чепурний М. М., Ткаченко С. Й., Бужинський В. В. – Вінниця : ВНТУ, 2003. – 103 с.

6.Шур А. И. Газорегуляторные пункты и установки / Шур А. И. – Л. : Недра, 1985. – 288 с.

7. Ионин А. А. Газоснабжение / Ионин А. А. – М. : Стройиздат, 1989. – 439 с.

8. Журба М. Г. Водоснабжение. Проектирование систем и сооружений Т. 3 : [учебное пособие] / Журба М. Г., Соколов Л. И., Говорова Ж. М. – М. : Издательство АСВ, 2004. – 256 с.

9. Рыжкин В. Я. Тепловые электрические станции / Рыжкин В. Я. – М. : Энергоатомиздат, 1987. – 316 с.

10. Чепурний М. Застосування детандер-генераторних агрегатів в котельнях / Марко Чепурний, Станіслав Ткаченко, Євген Корженко. // Енергозбереження Поділля, 2005. – № 4. – С. 38 – 41.

11.Чепурний М. М. Системи виробництва і розподілу енергоносіїв промислових підприємств : навчальний посібник / М. М. Чепурний, Н. Д. Степанова. – Вінниця : ВНТУ, 2017. – 159 с.

# ДОДАТОК А

|                  | 100       |                                |                              |                                   |                                |                                         | TUDIOQISH HII DAWUHDOVII DOAH HW AHIII HWAI IVIHIA |                                          |                                   |       |
|------------------|-----------|--------------------------------|------------------------------|-----------------------------------|--------------------------------|-----------------------------------------|----------------------------------------------------|------------------------------------------|-----------------------------------|-------|
| $\bigcirc$<br>t, | $P$ , бар | $\rho,$ $\text{KT}/\text{M}^3$ | кДж/(кг·град)<br>$C_{\rm p}$ | $Br/(M$ ·rpa $\pi)$<br>$\lambda,$ | a, $10^7$<br>M <sup>2</sup> /c | $\mu$ , $10^{-6}$ , $H \cdot c$ / $M^2$ | $v, 10^{-6},$ M <sup>2</sup> /c                    | $\upbeta$ , $10^{4}$ $1/\mathrm{rpa}\mu$ | $\sigma$ , $10^4$<br>к $\Gamma/M$ | $\Pr$ |
| $\boldsymbol{0}$ | 1,01      | 999,9                          | 4,212                        | 0,551                             | 1,31                           | 1787,8                                  | 1,789                                              | $-0,63$                                  | 77,1                              | 13,67 |
| 10               | 1,01      | 999,7                          | 4,191                        | 0,574                             | 1,37                           | 1305,3                                  | 1,306                                              | $+0,7$                                   | 75,6                              | 9,52  |
| 20               | 1,01      | 998,2                          | 4,183                        | 0,599                             | 1,43                           | 1004,2                                  | 1,0006                                             | 1,82                                     | 74,1                              | 7,02  |
| 40               | 1,01      | 992,2                          | 4,174                        | 0,634                             | 1,53                           | 653,2                                   | 0,659                                              | 3,87                                     | 71,0                              | 4,31  |
| 60               | 1,01      | 983,2                          | 4,178                        | 0,659                             | 1,60                           | 468,8                                   | 0,478                                              | 5,11                                     | 67,5                              | 2,98  |
| $80\,$           | 1,01      | 971,8                          | 4,195                        | 0,674                             | 1,66                           | 355,0                                   | 0,365                                              | 6,32                                     | 63,8                              | 2,21  |
| 100              | 1,01      | 958,4                          | 4,220                        | 0,683                             | 1,69                           | 383,4                                   | 0,295                                              | 7,52                                     | 60,0                              | 1,75  |
| 120              | 1,99      | 943,1                          | 4,25                         | 0,686                             | 1,71                           | 237,3                                   | 0,252                                              | 8,64                                     | 55,9                              | 1,47  |
| 140              | 3,62      | 926,1                          | 4,287                        | 0,685                             | 1,72                           | 201,0                                   | 0,217                                              | 9,72                                     | 51,7                              | 1,26  |
| 160              | 6,18      | 907,4                          | 4,346                        | 0,683                             | 1,73                           | 173,6                                   | 0,191                                              | 10,7                                     | 47,5                              | 1,10  |
| 180              | 10,03     | 886,9                          | 4,417                        | 0,674                             | 1,72                           | 153,0                                   | 0,173                                              | 11,9                                     | 43,1                              | 1,00  |
| 200              | 15,55     | 863,0                          | 4,505                        | 0,663                             | 1,70                           | 136,3                                   | 0,158                                              | 13,3                                     | 38,4                              | 0,93  |
| 220              | 23,20     | 840,3                          | 4,614                        | 0,646                             | 1,66                           | 124,6                                   | 0,148                                              | 14,8                                     | 33,8                              | 0,89  |
| 240              | 33,48     | 813,6                          | 4,756                        | 0,628                             | 1,62                           | 114,7                                   | 0,141                                              | 16,8                                     | 29,1                              | 0,87  |
| 260              | 46,59     | 784,0                          | 4,949                        | 0,605                             | 1,56                           | 105,9                                   | 0,135                                              | 19,7                                     | 24,2                              | 0,87  |
| 280              | 64,20     | 750,7                          | 5,229                        | 0,574                             | 1,46                           | 98,1                                    | 0,131                                              | 23,7                                     | 19,5                              | 0,90  |
| 300              | 85,92     | 712,5                          | 5,736                        | 0,540                             | 1,32                           | 91,2                                    | 0,128                                              | 29,2                                     | 14,7                              | 0,97  |
| 320              | 112,90    | 667,1                          | 6,573                        | 0,506                             | 1,15                           | 85,3                                    | 0,128                                              | 38,2                                     | 10,0                              | 1,11  |
| 340              | 146,08    | 610,1                          | 8,164                        | 0,457                             | 0,92                           | 77,5                                    | 0,127                                              | 53,4                                     | 5,78                              | 1,39  |
| 360              | 186,81    | 528,0                          | 13,98                        | 0,396                             | 0,54                           | 66,7                                    | 0,126                                              | 109,0                                    | 2,06                              | 2,35  |
| 370              | 210,54    | 450,5                          | 40,42                        | 0,337                             | 0,18                           | 56,9                                    | 0,126                                              | 264,0                                    | 0,48                              | 6,79  |

Таблиця А.1 – Теплофізичні властивості води на лінії насичення

*Навчальне видання*

# **Методичні вказівки до виконання лабораторних робіт з дисципліни «Системи виробництва і розподілу енергоносіїв промислових підприємств» для студентів денної та заочної форм навчання спеціальності 144 – «Теплоенергетика»**

Укладач Наталія Дмитрівна Степанова

Рукопис оформила Н. Степанова

Редактор Т. Старічек

Оригінал-макет виготовив О. Ткачук

Підписано до друку 17.09.2018 р. Формат 29,7×42 ¼. Папір офсетний. Гарнітура Times New Roman. Друк різографічний. Ум. друк. арк. 2,28. Наклад 40 (1-й запуск 1-20) пр. Зам. № 2018-159.

Видавець та виготовлювач Вінницький національний технічний університет, інформаційний редакційно-видавничий центр. ВНТУ, ГНК, к. 114. Хмельницьке шосе, 95, м. Вінниця, 21021. Тел. (0432) 65-18-06. **press.vntu.edu.ua**;

*E-mail:* kivc.vntu@gmail.com Свідоцтво суб'єкта видавничої справи серія ДК № 3516 від 01.07.2009 р.